strange things people do with cameras dave griffiths

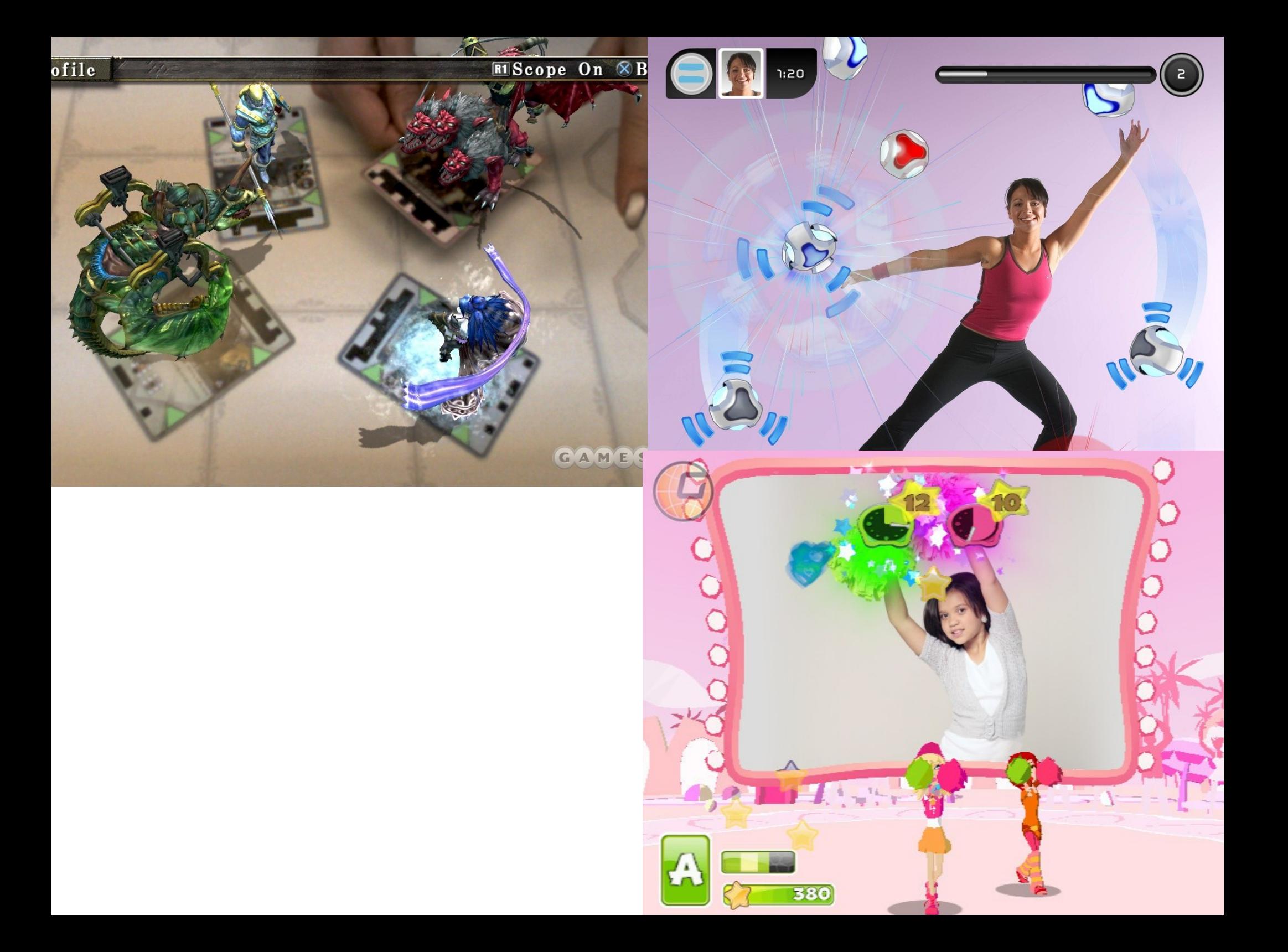

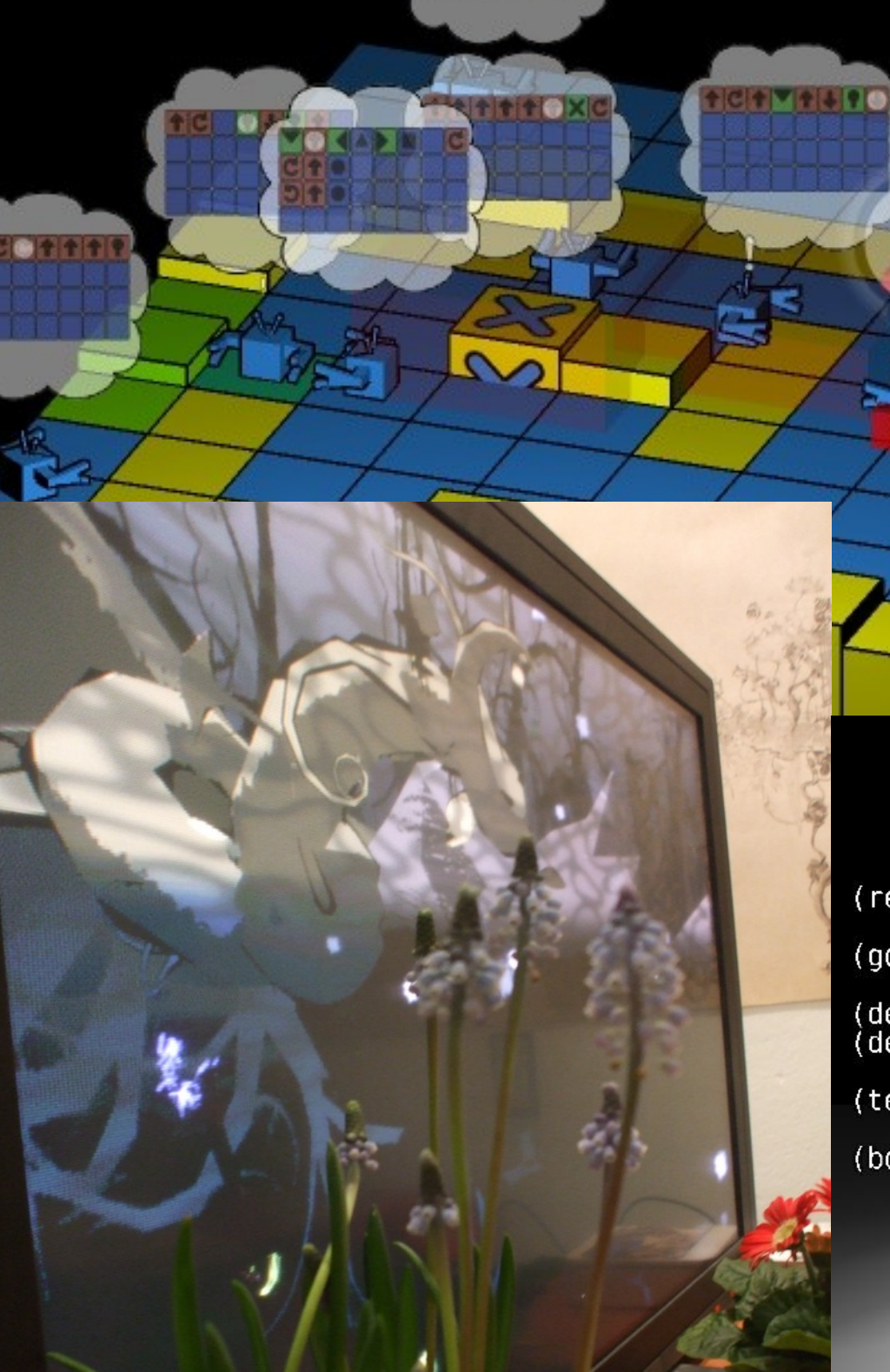

(require "lazybotz.scm") (go-laziness) (define (a)  $(* 45 (sin (* 4(time))))$ <br>(define (a)  $(* 45)))$ ) (texture (load-texture "textures/1.png"))  $(bot 'fred (x 0)$  $(x 4 (x 2) (x 3 a) (x 2 (x 3 a)))$  $(x 2 (x 4) (x 2 (x 4))$ <br> $(x 0))$  [go)

 $\sqrt{2}$ 

 $32.5$ 

**CLOC** 

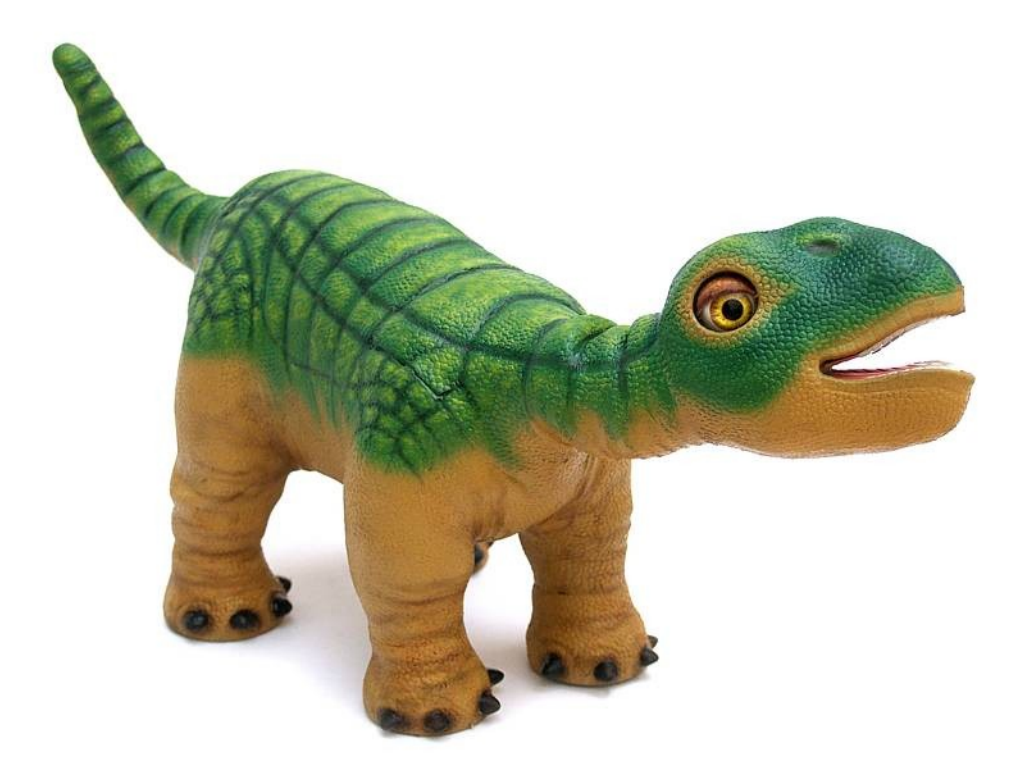

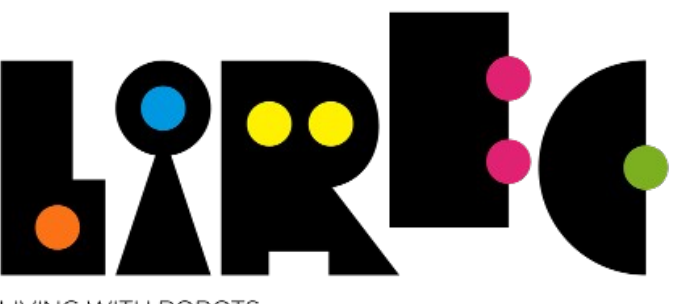

LIVING WITH ROBOTS AND INTERACTIVE COMPANIONS

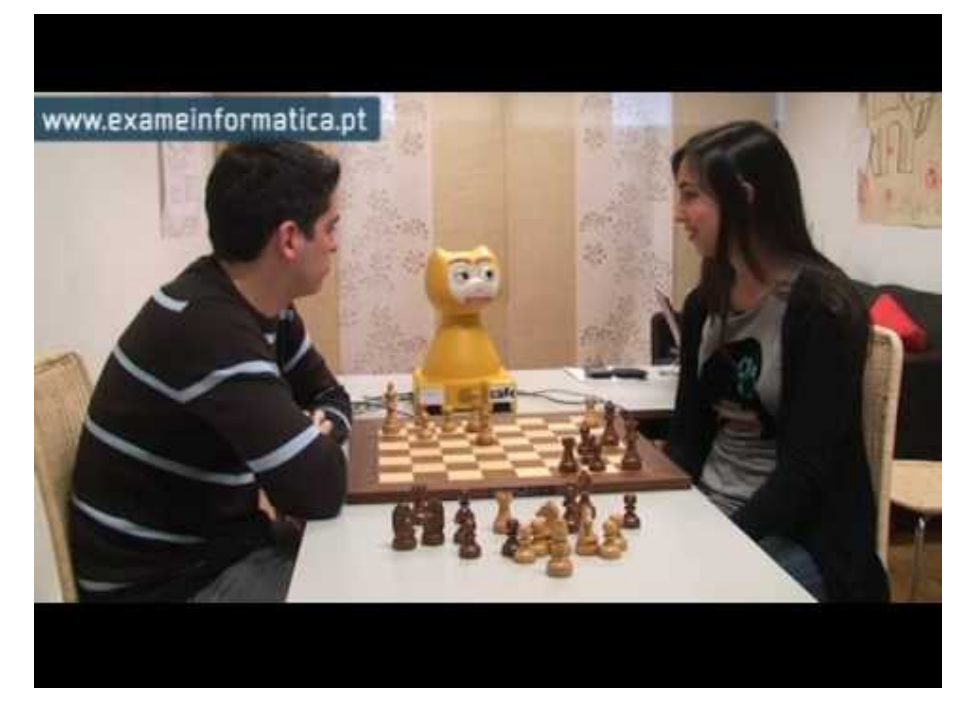

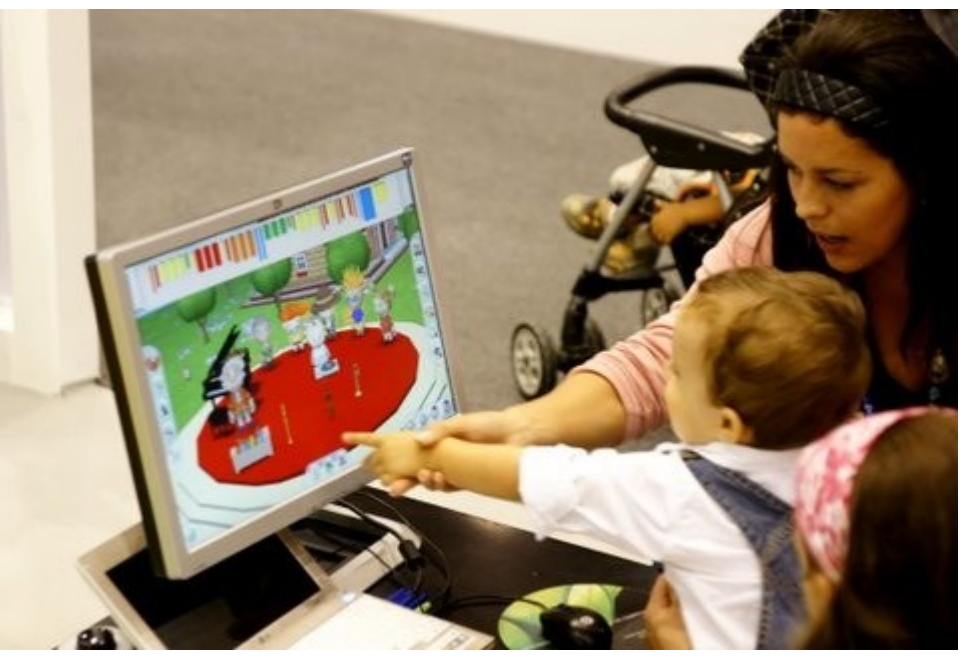

#### computer vision or algorithmic understanding of images

what has this got to do with computational photography?

- this is a computer
- it runs software
- computer vision algorithms

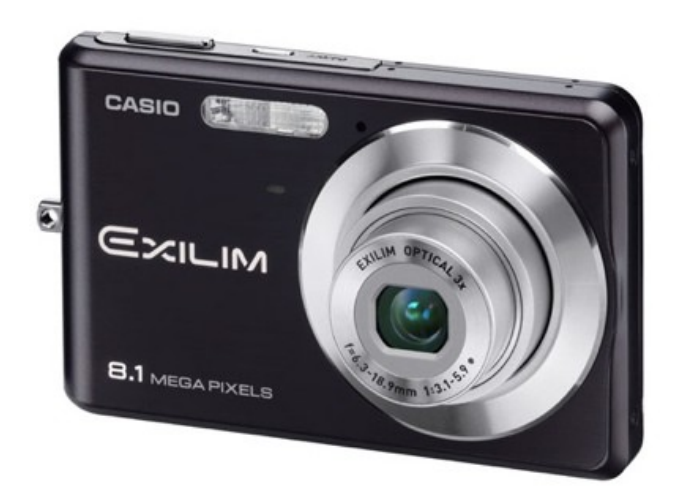

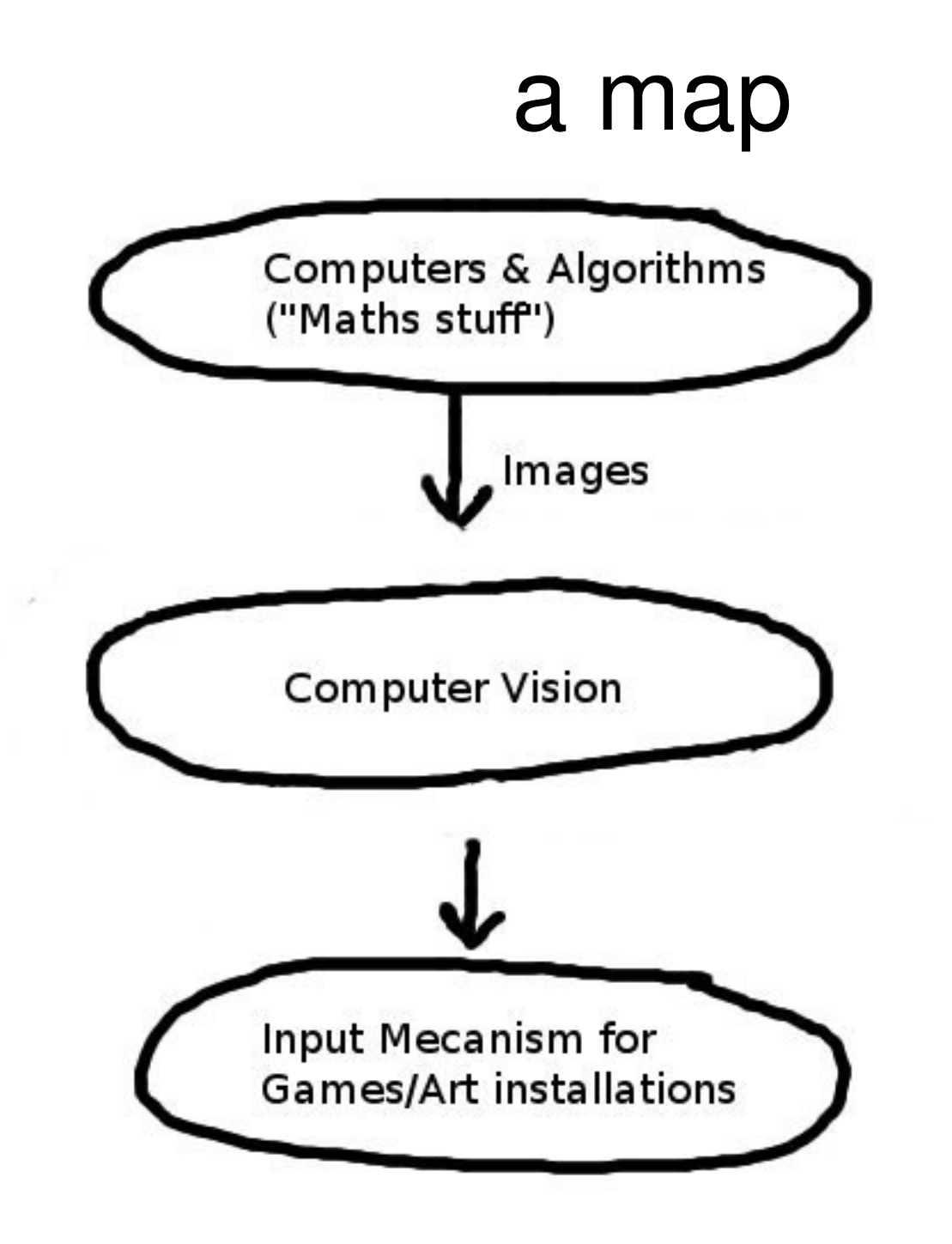

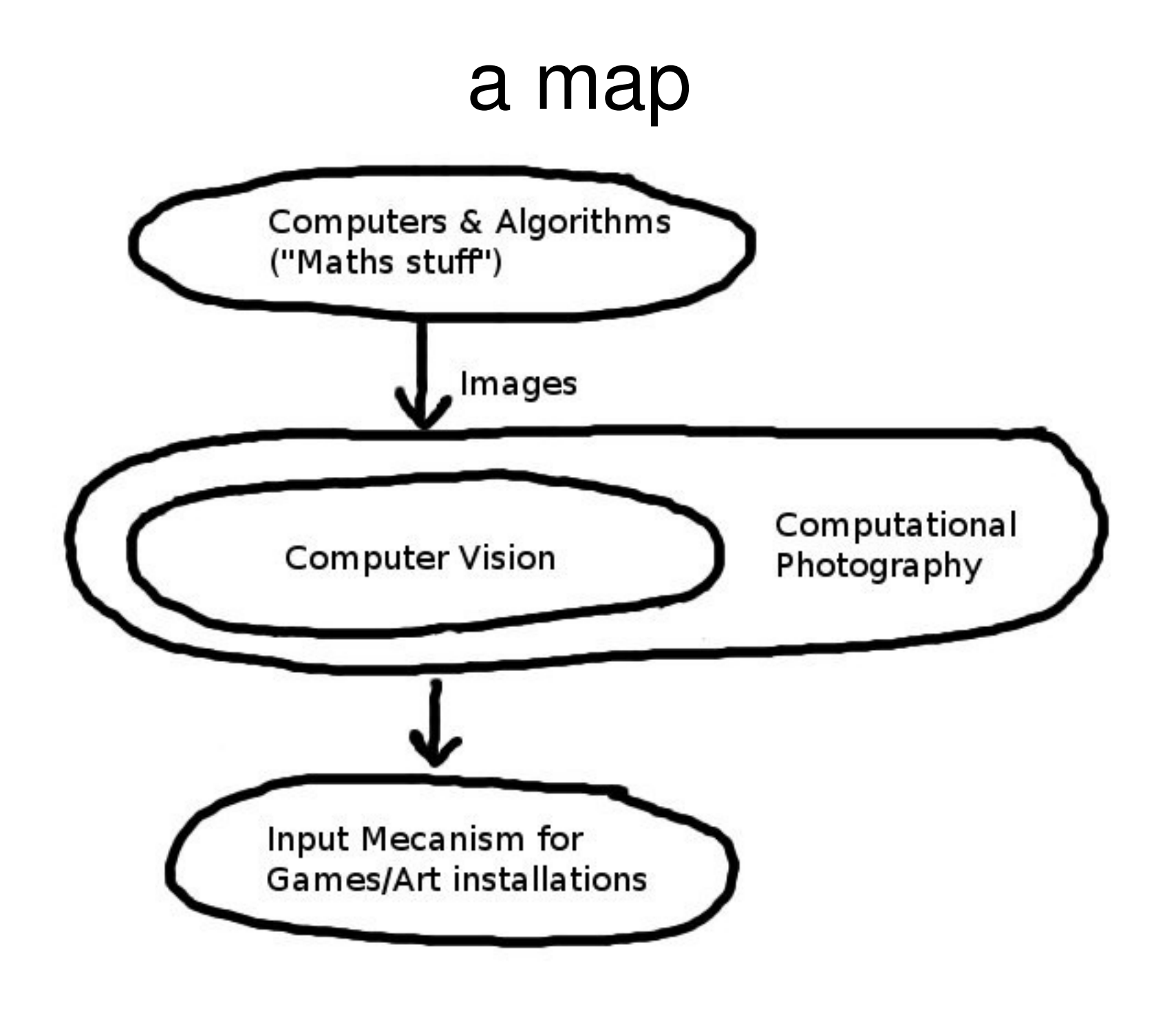

## what is computer vision?

- algorithmic understanding of images
- not anything to do with neuroscience
- it's all statistics
- vibrant research field

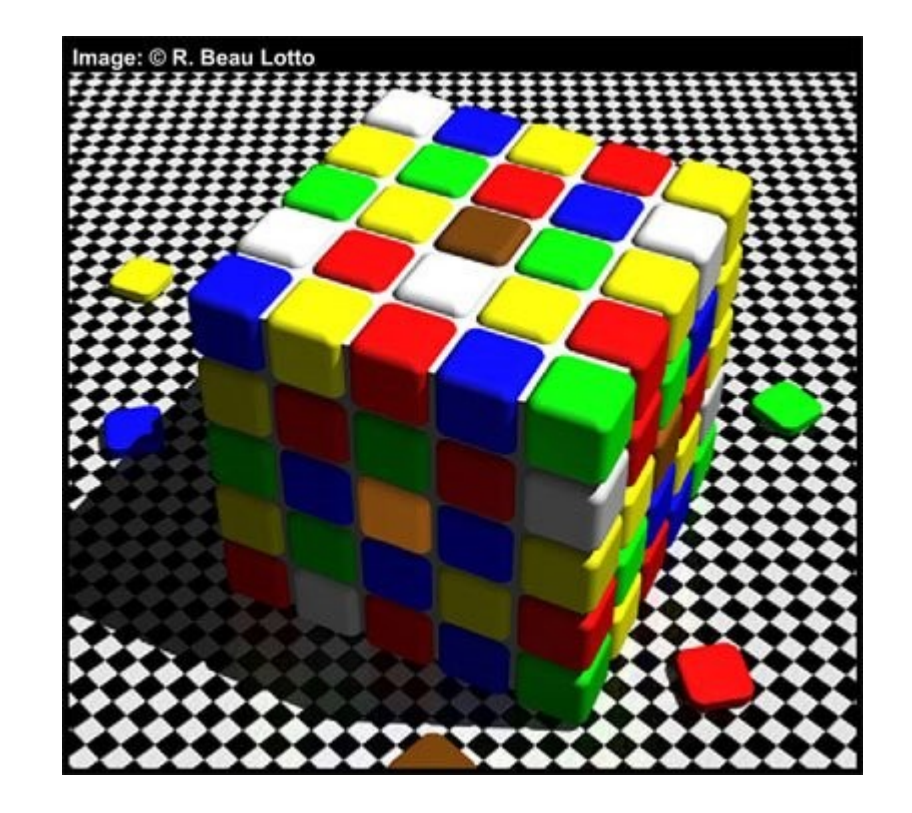

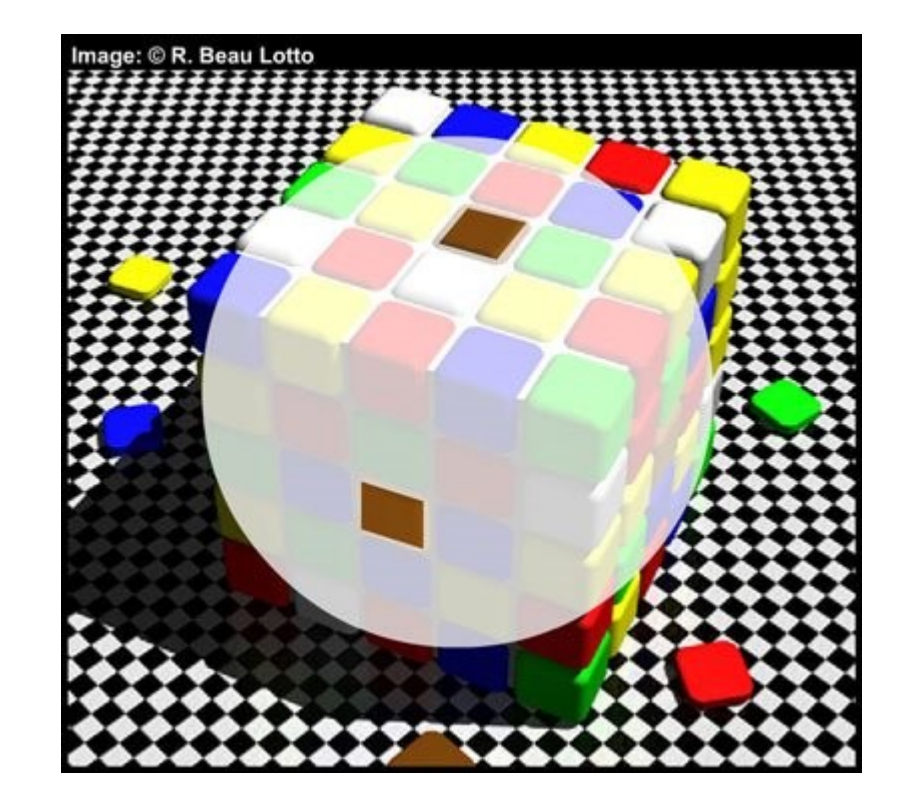

#### some examples

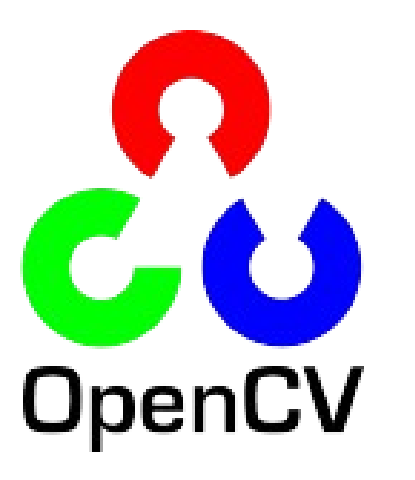

- Good computer vision library to get started with
- $\cdot$  C<sub>++</sub>, Python
- Has a lot of algorithms "ready to use"
- Also good as an app framework hardware abstraction
- <http://opencv.willowgarage.com/wiki/>

### motion detection

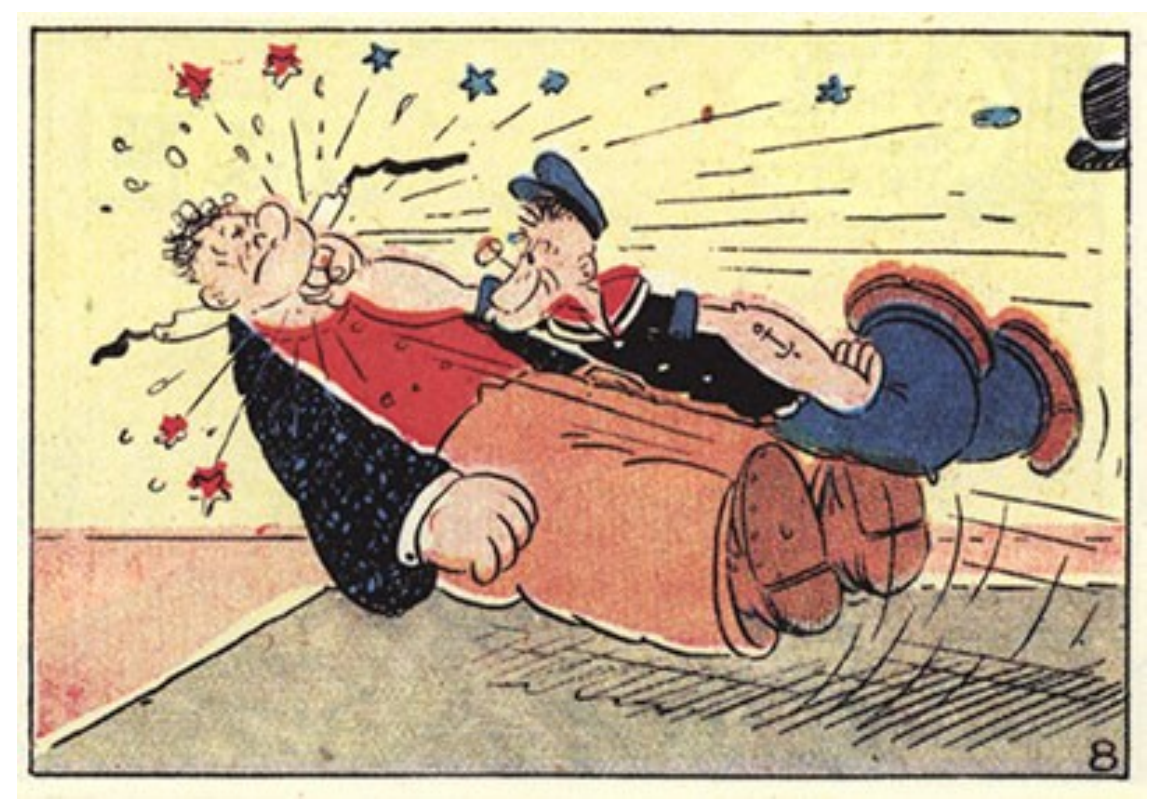

#### find all the things in an image sequence that are moving

### frame differencing

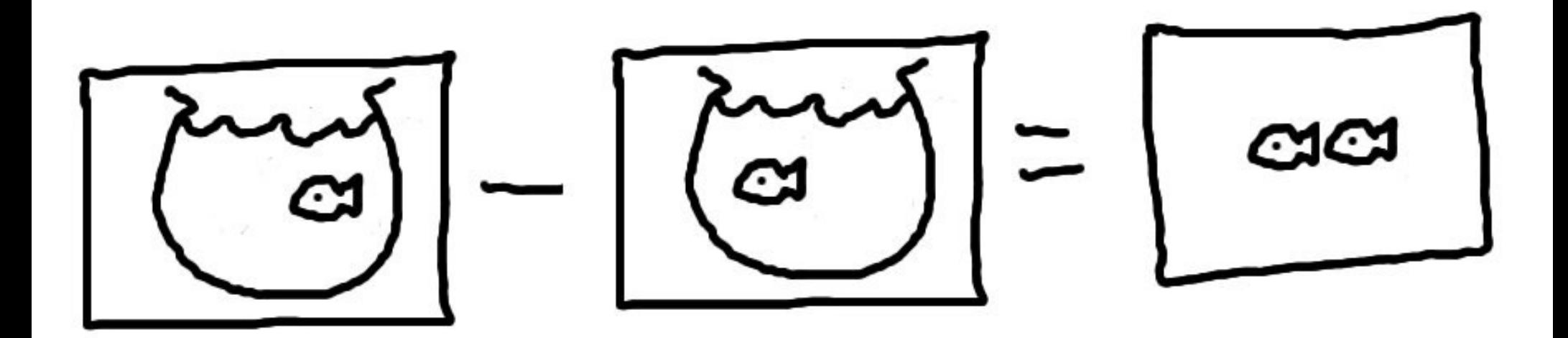

- take one image away from the other
- left with what's changed
- still things dissapear

## robust

- camera wobble
- lighting changes
- all EyeToy games use this technique

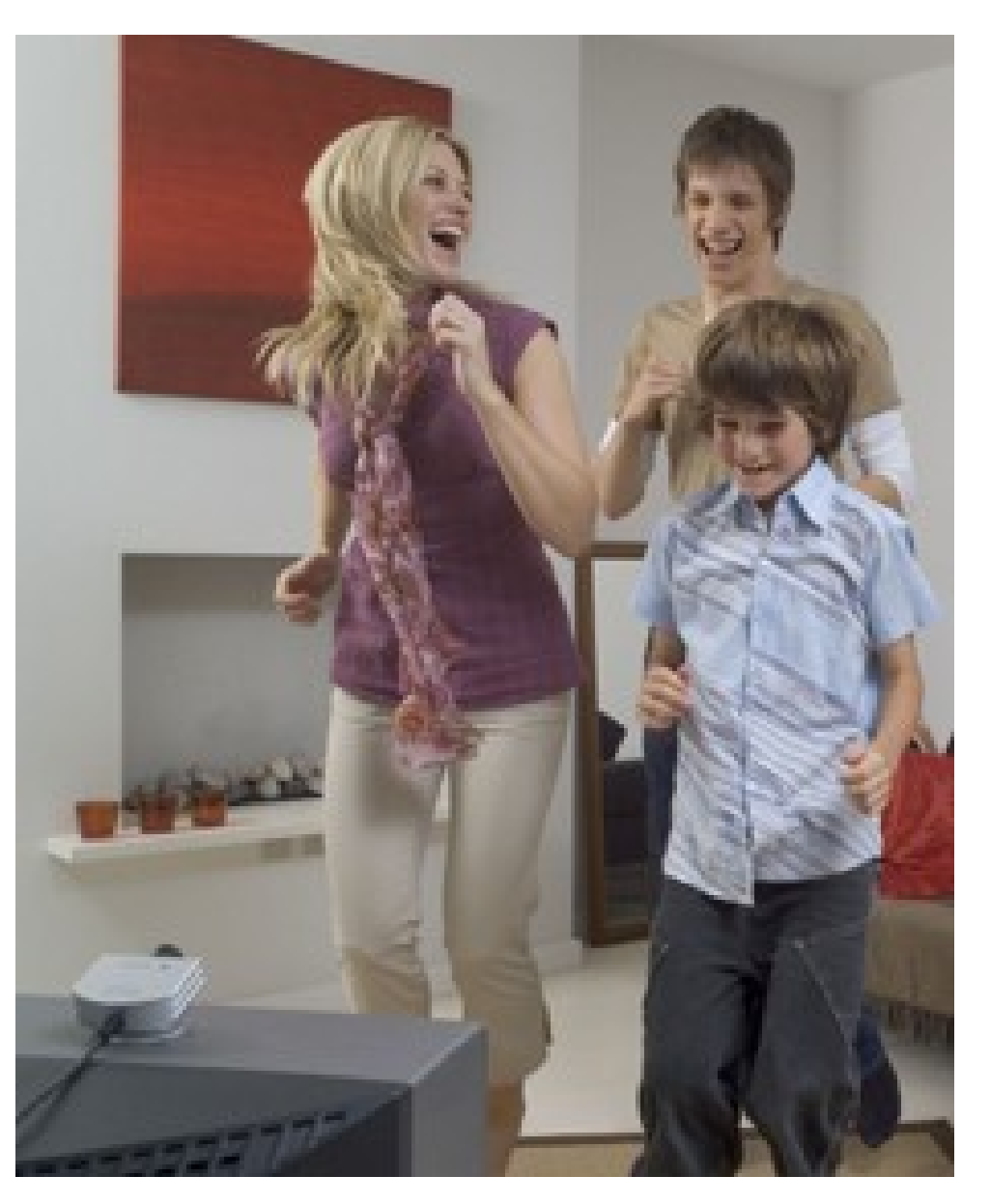

## background subtraction

• seperate a person from the background of an image

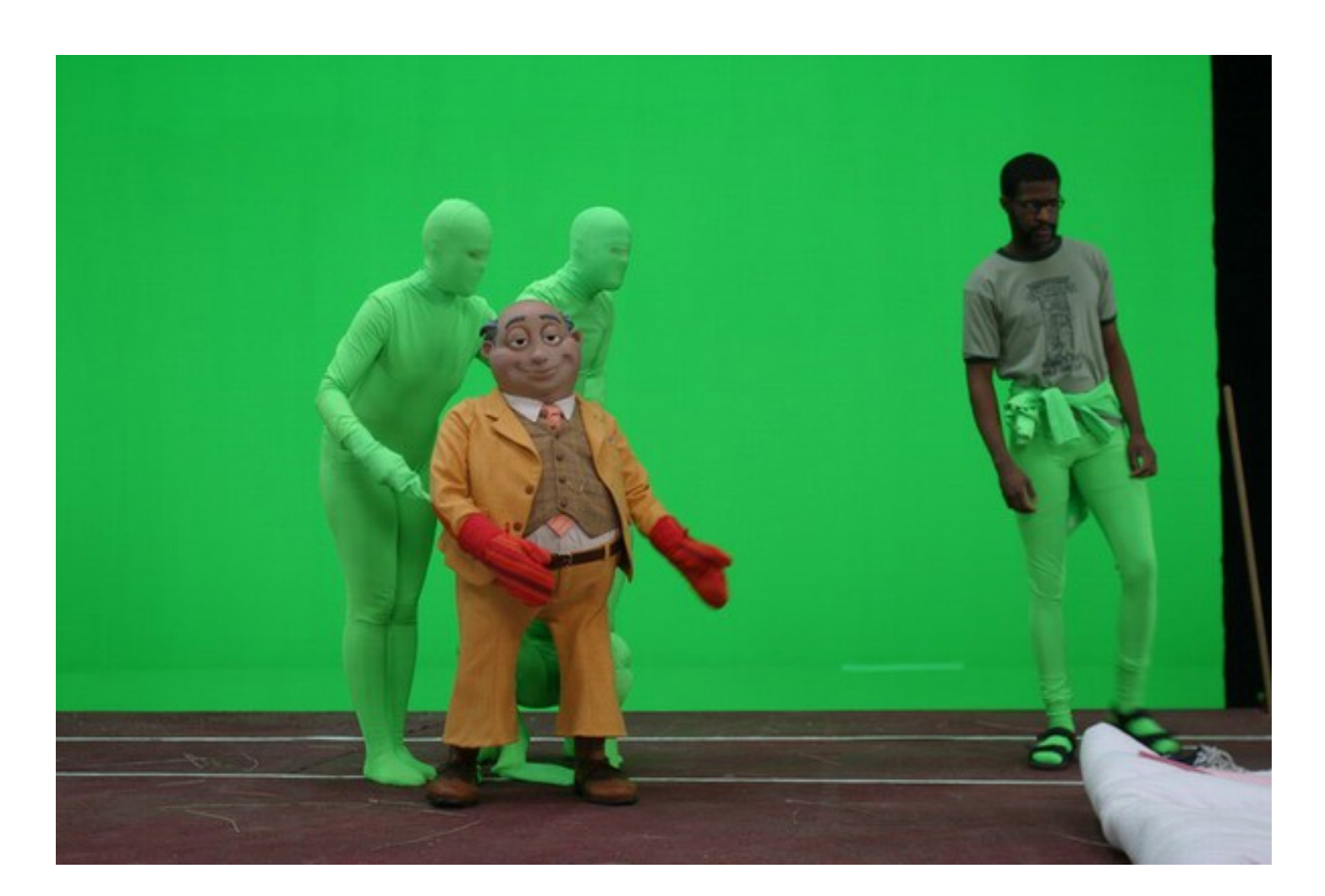

## background subtraction

- take a reference image
- subtract from current image
- left with what is not in reference image

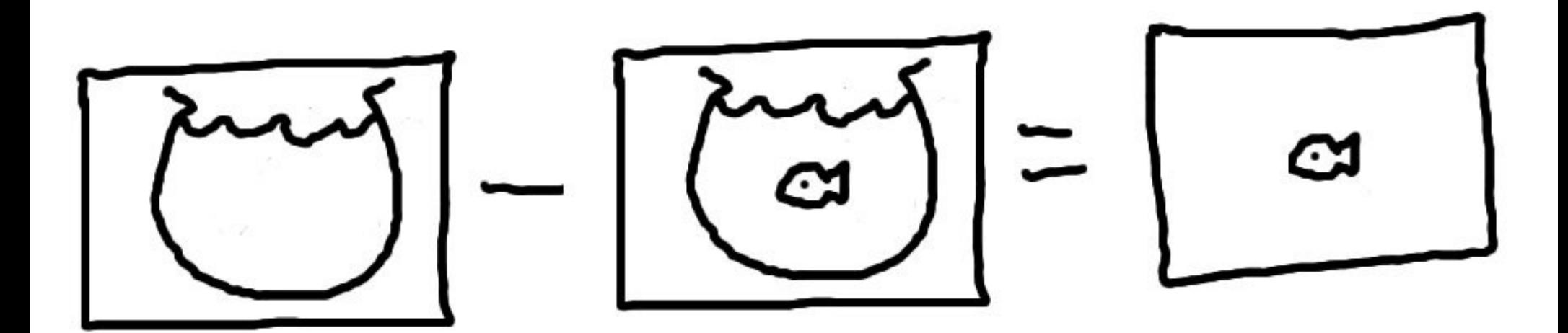

#### not so robust

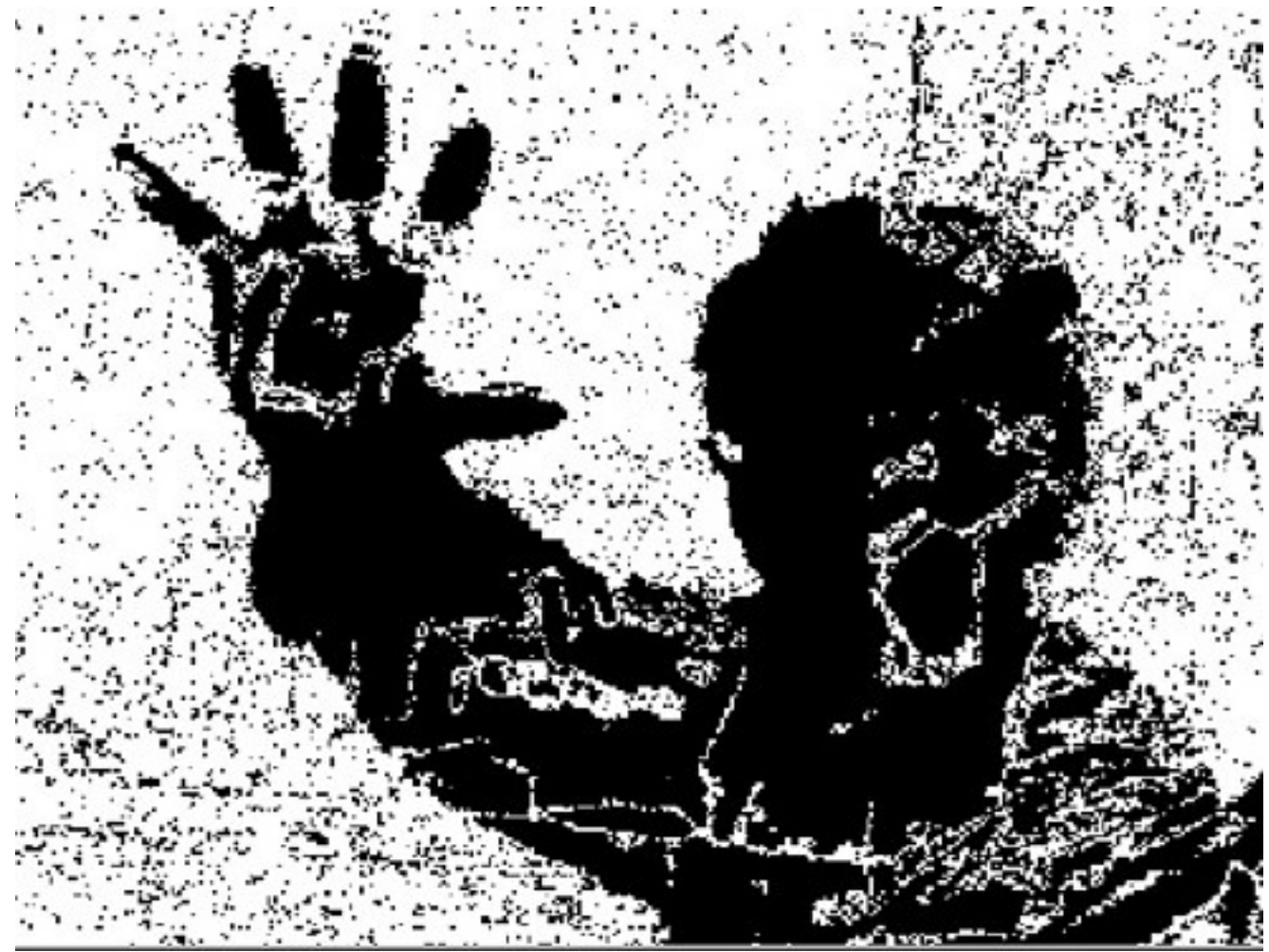

- time is a factor
- the longer it's running the worse it gets

#### tracking things

## tracking objects

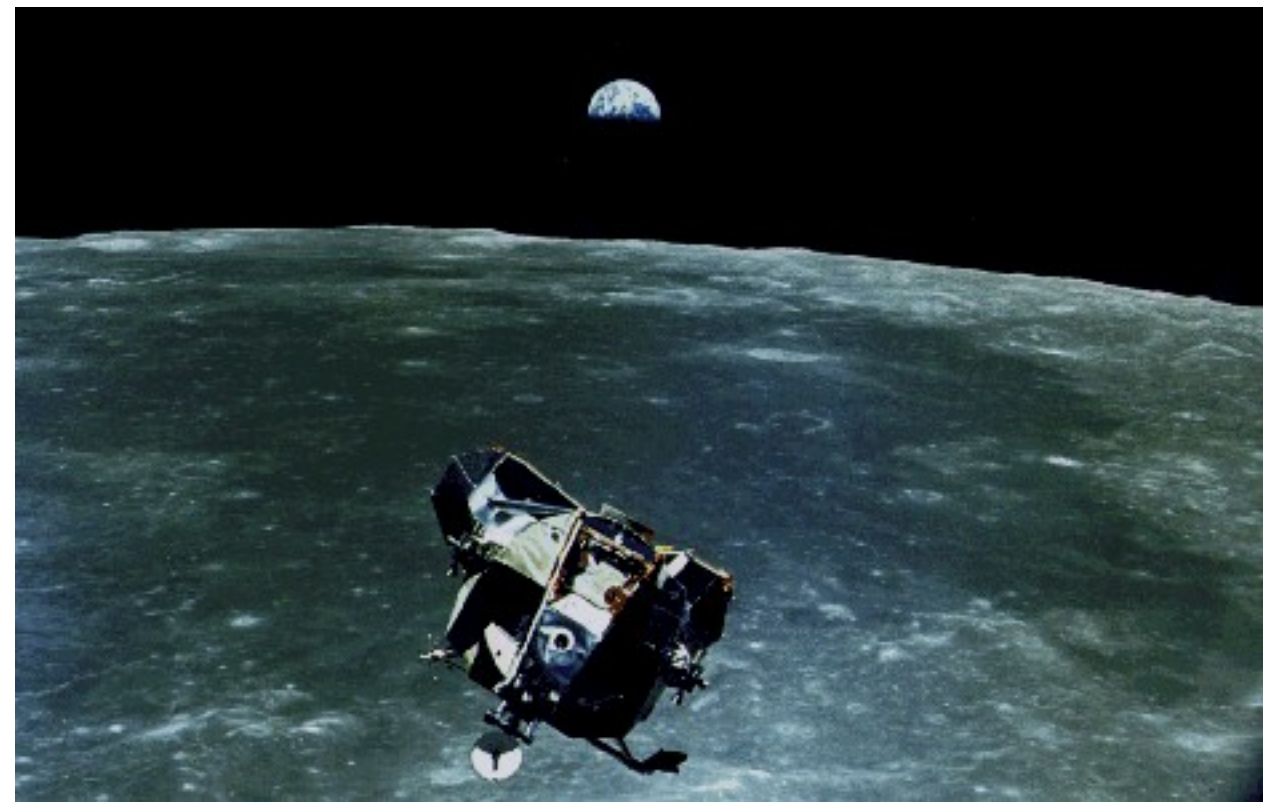

- tracking objects kalman filter, particle filter
- Rudolf E. Kalman, used in the Apollo missions (1961)

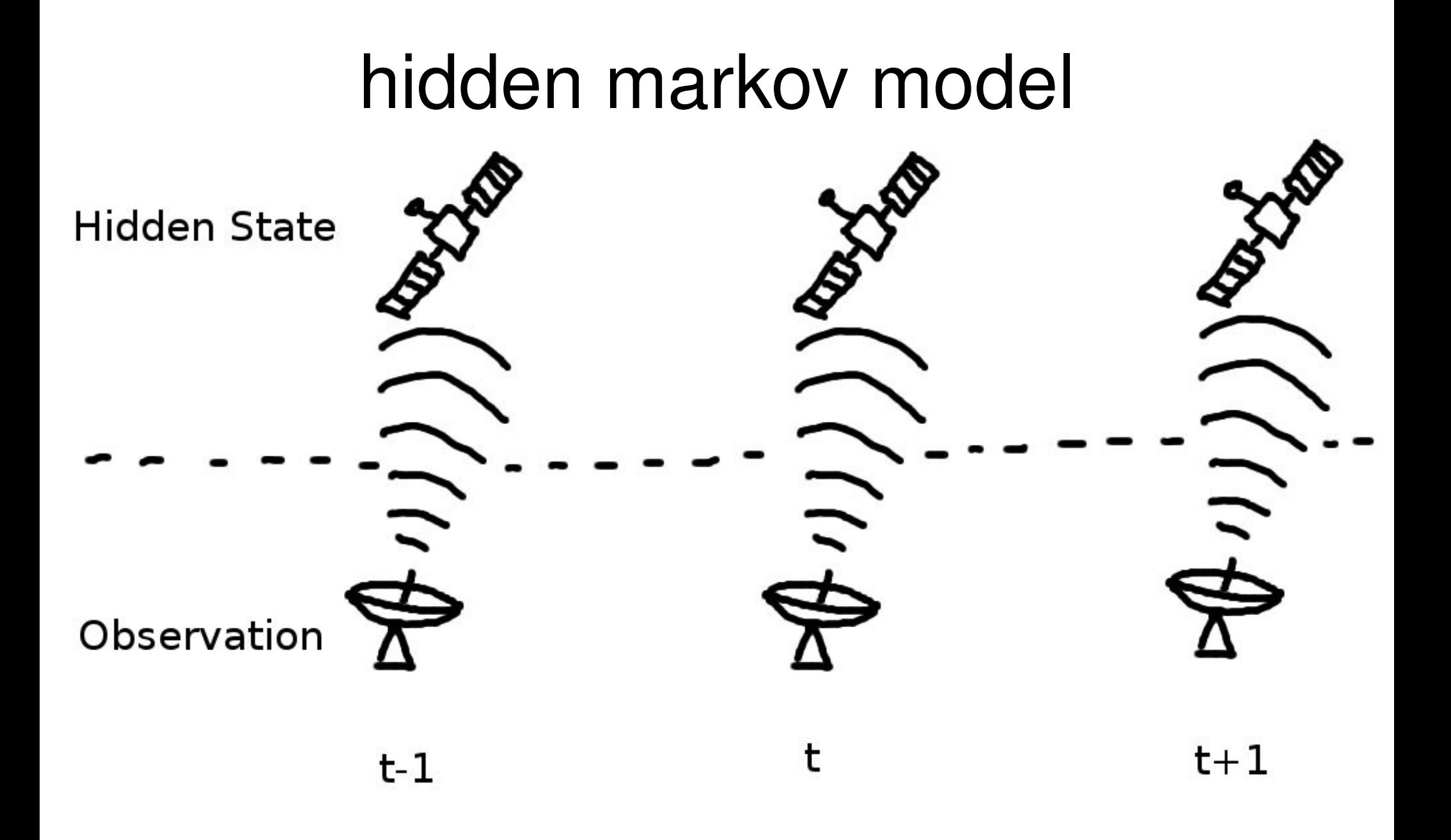

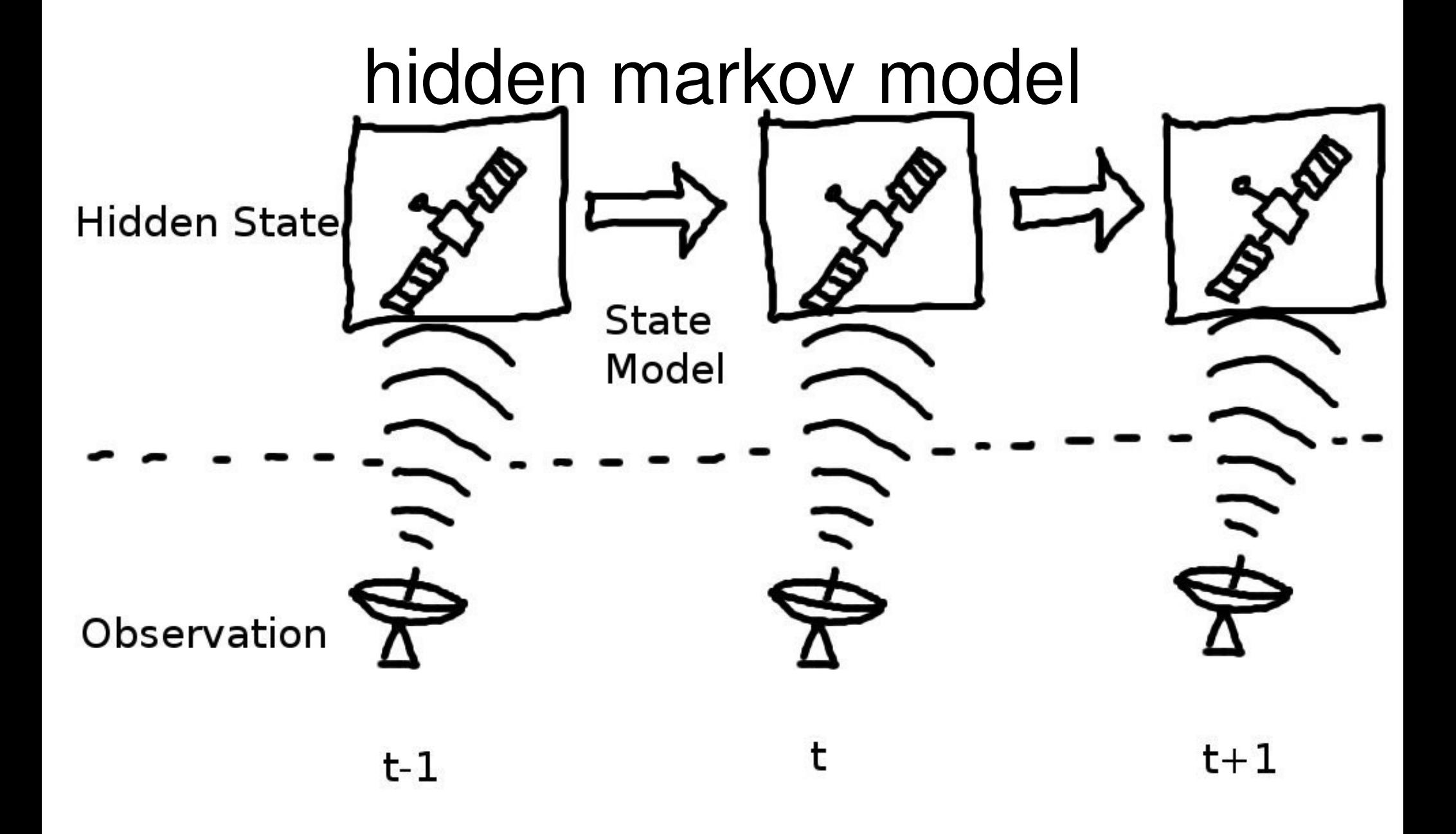

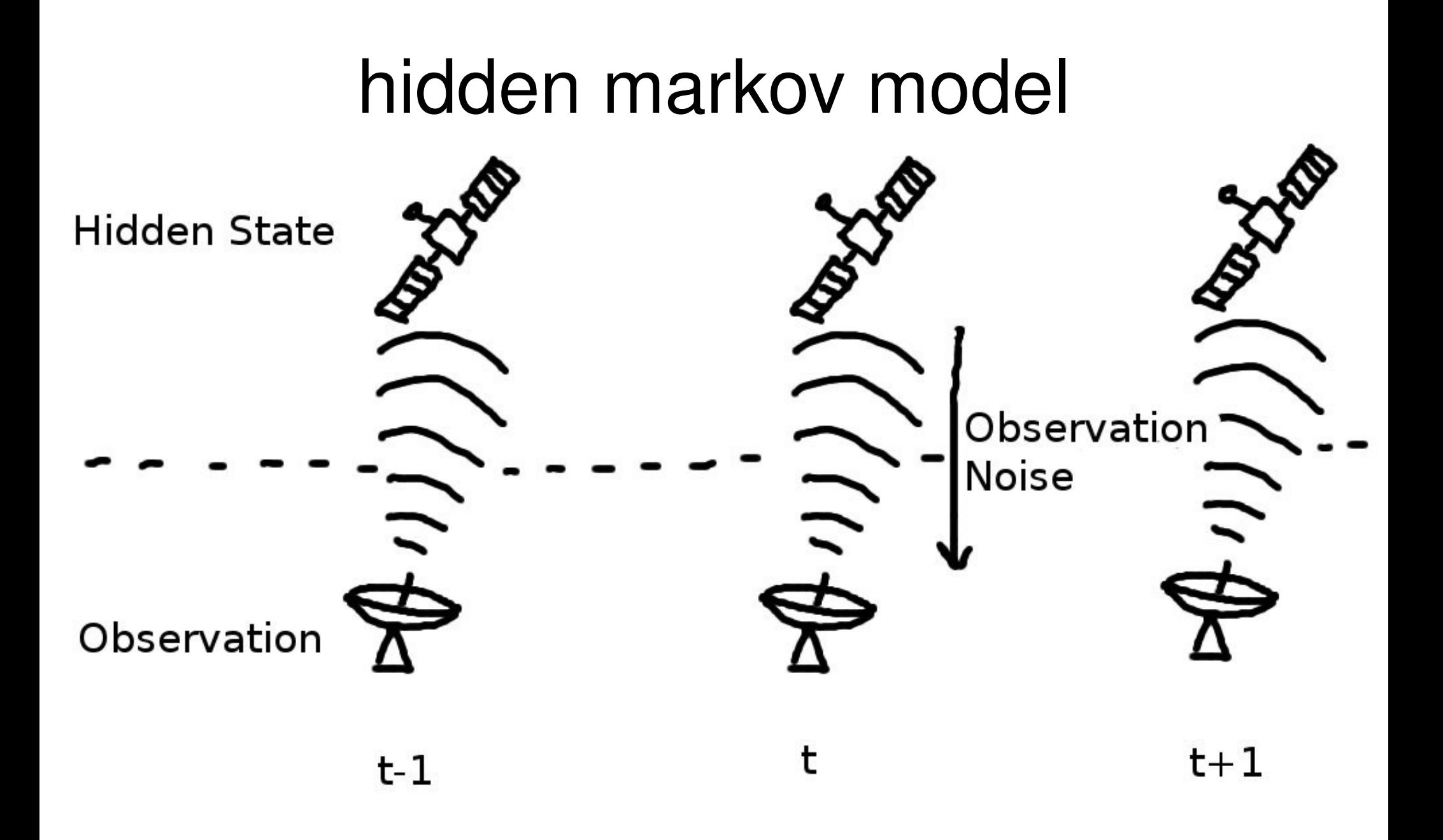

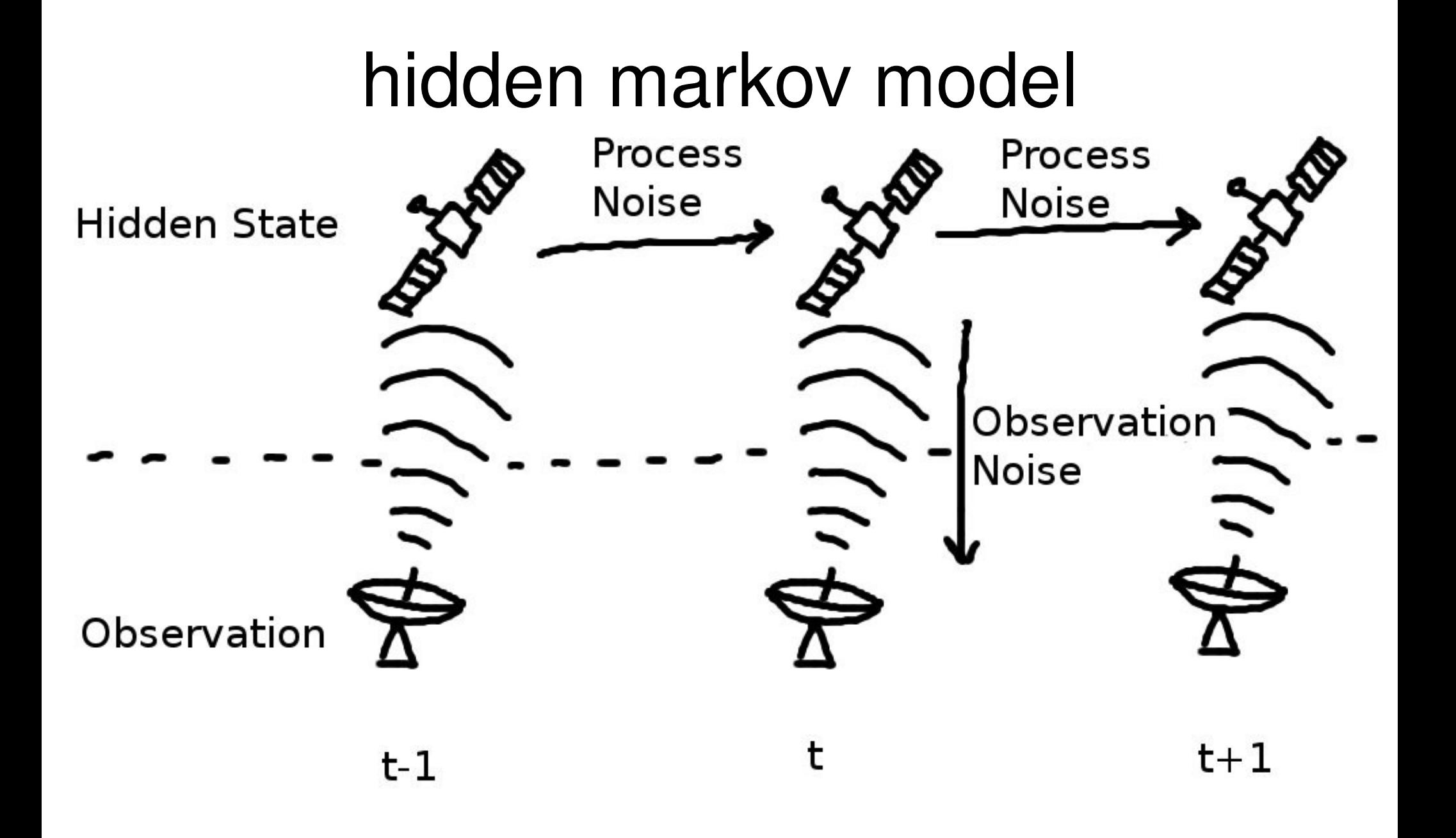

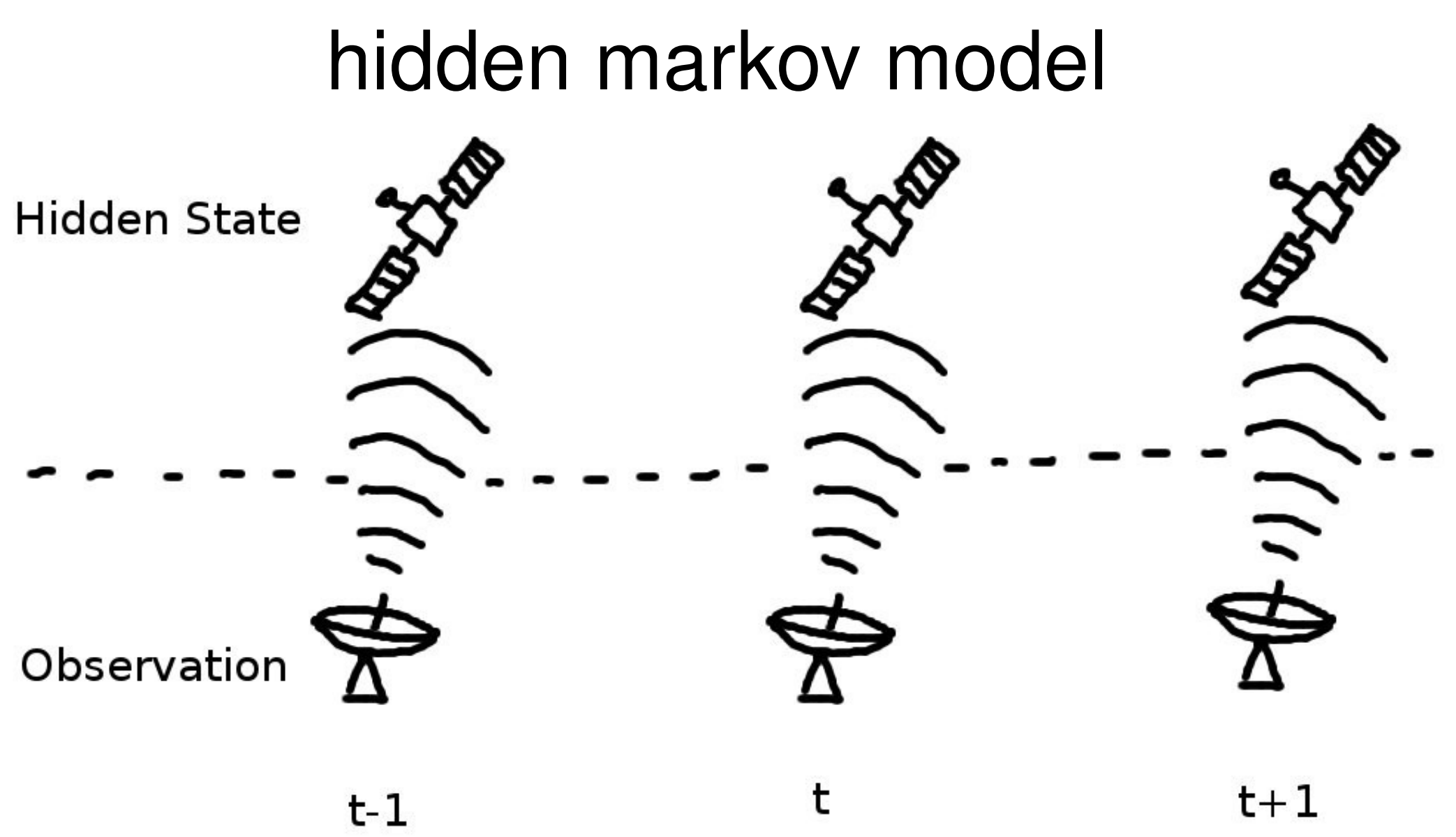

- Predict the next state
- Correct based on observation

# particle filter

- many estimates at once
- use each to predict the next step
- correct based on actual observation
- estimate is weighted average
- demo

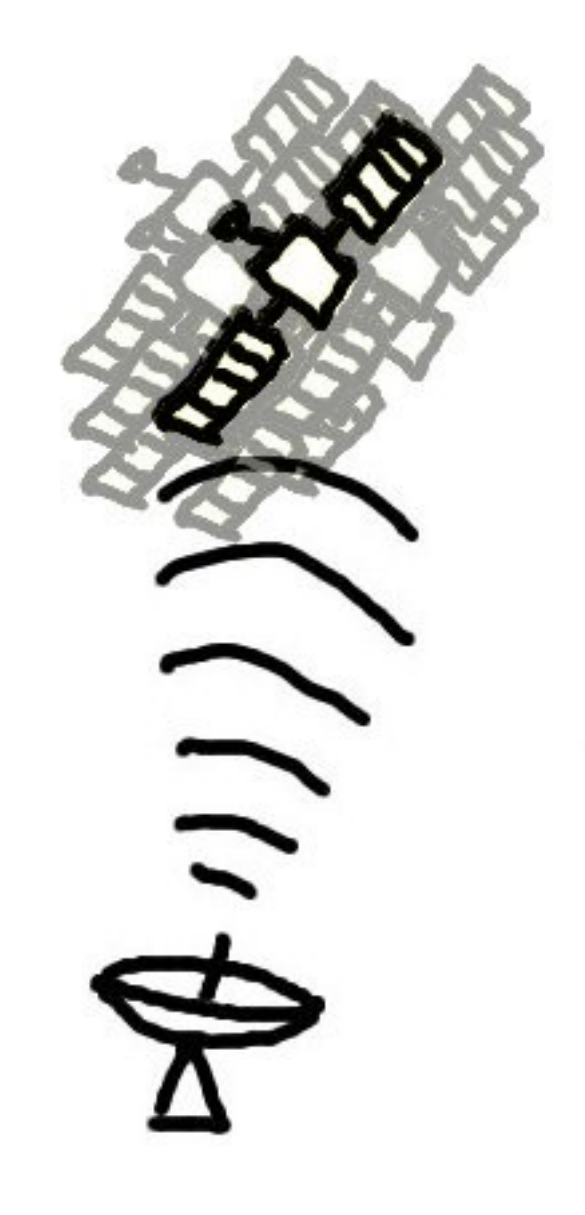

#### faces

#### faces

faces are good for computation photographers:

- most images have some in
- everyone has one
- we are highly attuned to understanding them
- there is lots of research in this field which as artists we can use (security industry!)

## face algorithms

- $\bullet$  face finding  $-$  locate faces in an image
- face recognition who are they?

# what a face can tell you?

- Identity
- Expression
- Gender
- Ethnicity
- Pose
- Lighting

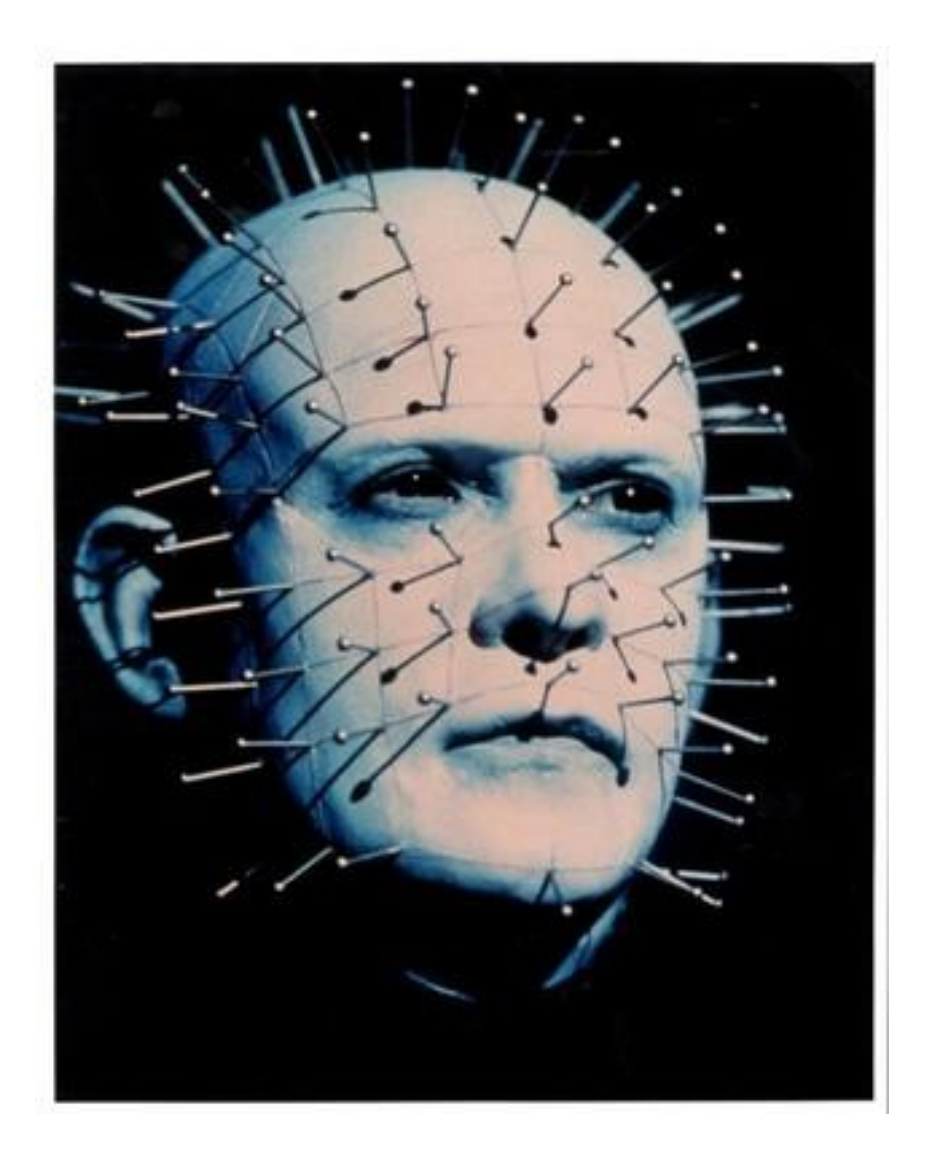

#### space of all possible images

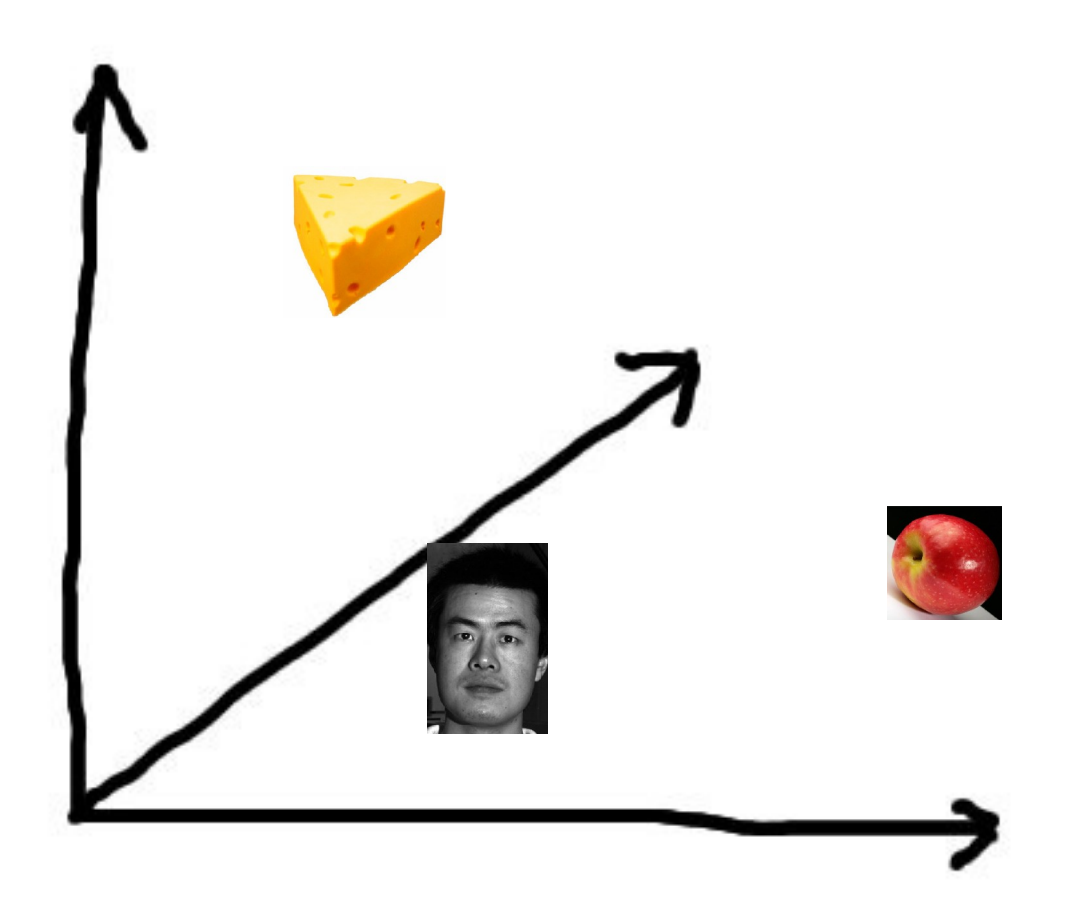

#### image space contains a face space

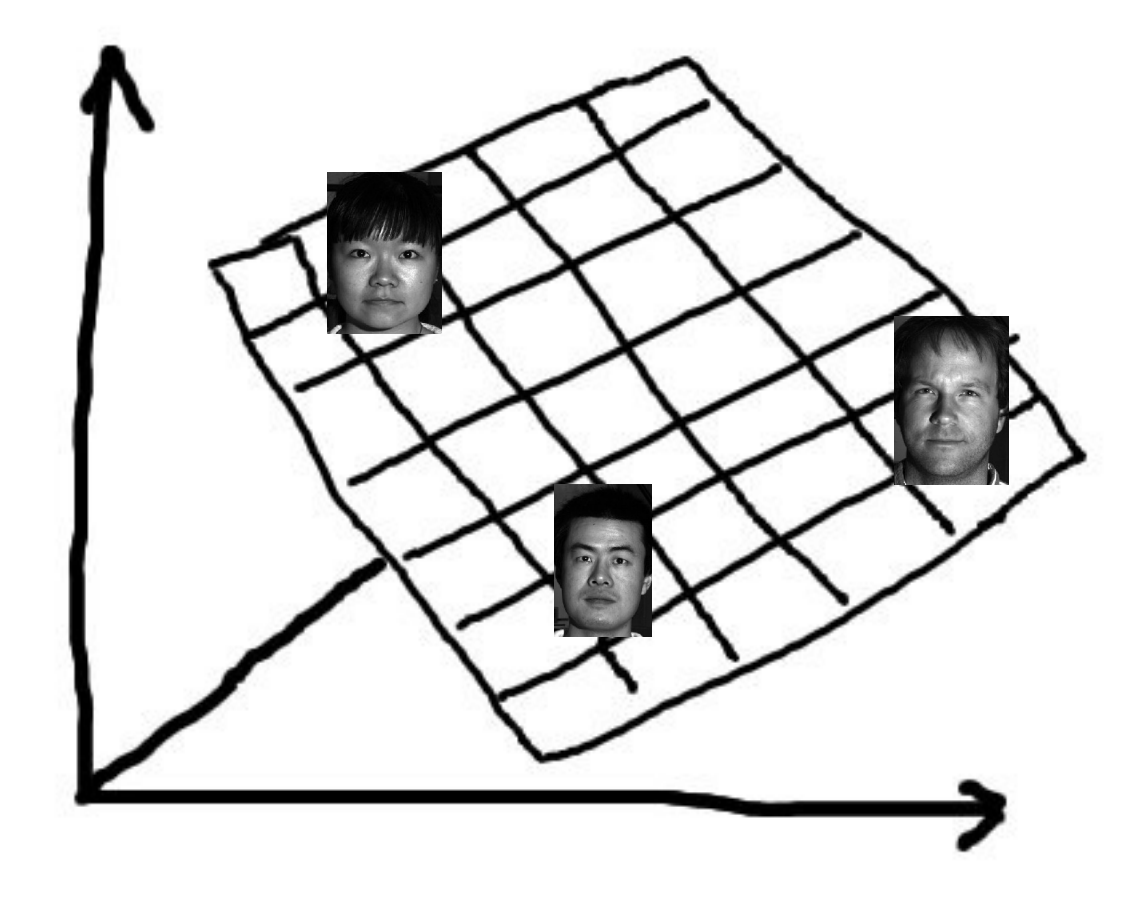

### the axes have meaning

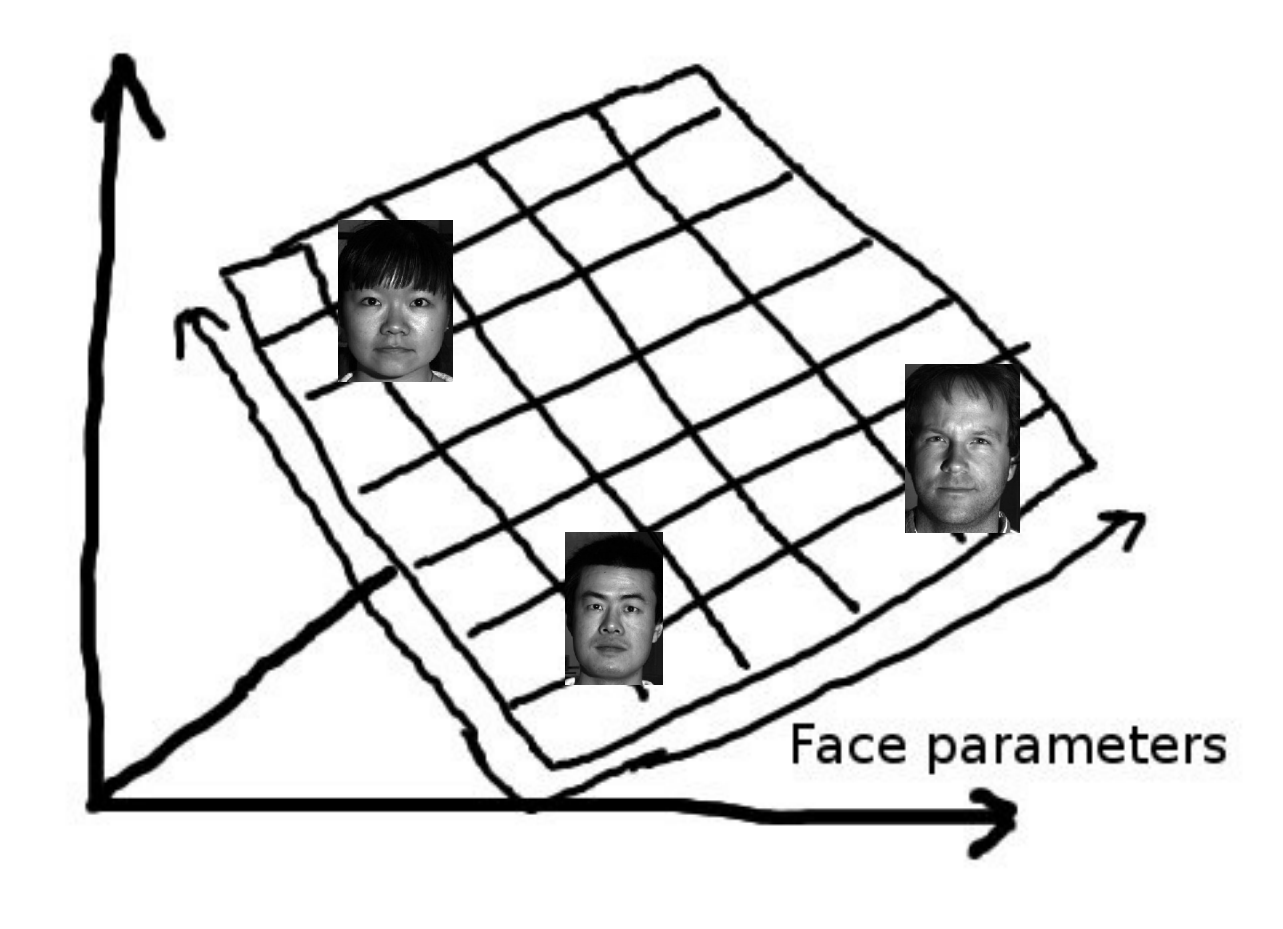

#### how to make a face space

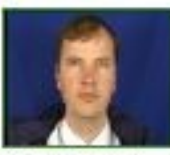

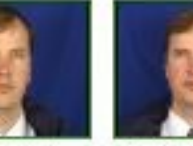

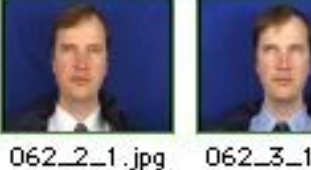

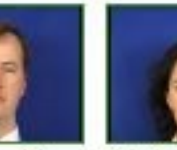

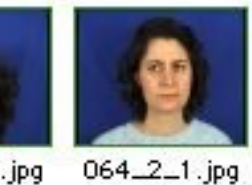

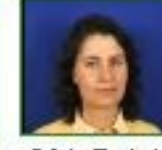

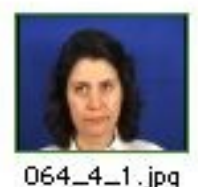

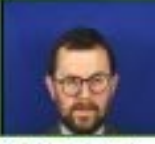

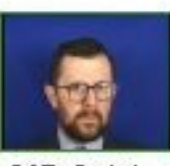

 $062 - 1 - 1$ . jpg

062\_3\_1.jpg

 $064 - 1 - 1$ .jpg  $062 - 4 - 1$ .jpg

 $064\_3\_1$ .jpg

 $065 - 1 - 1$ .jpg

 $065 - 2 - 1$ . jpg

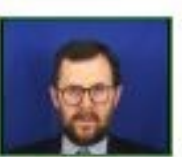

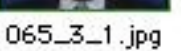

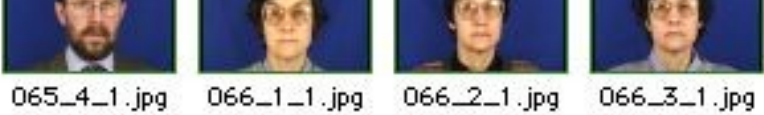

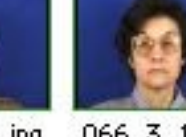

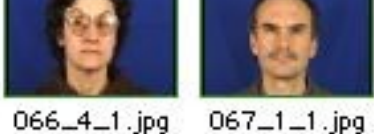

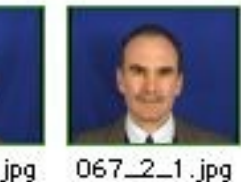

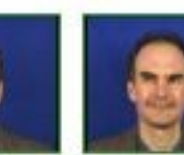

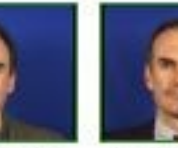

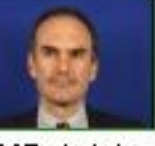

 $067\_3\_1$ . jpg

 $067 - 4 - 1$ . jpg

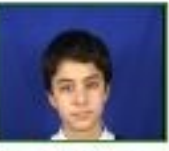

 $068 - 1 - 1$ .jpg

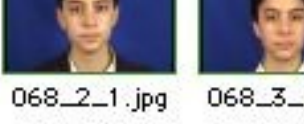

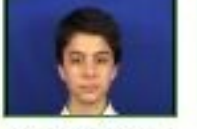

 $068\_3\_1$ .jpg

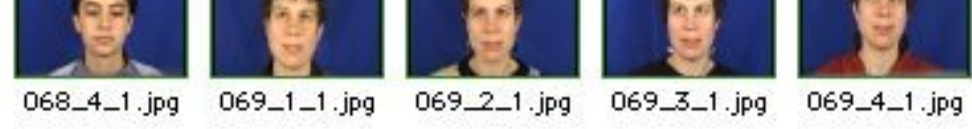

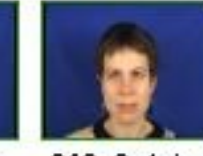

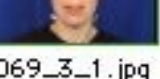

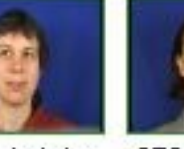

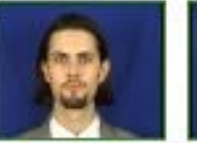

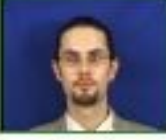

 $070 - 1 - 1$ .jpg  $070 - 2 - 1$ . jpg

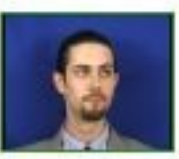

 $070 - 3 - 1$ . jpg

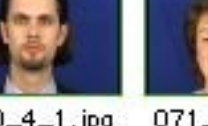

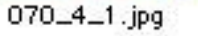

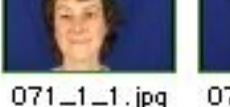

 $071 - 2 - 1$ . jpg

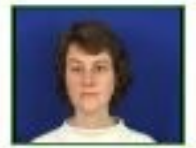

 $071 - 3 - 1$ . jpg

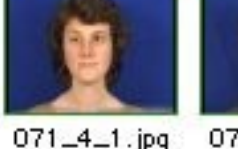

 $072 - 1 - 1$ . jpg

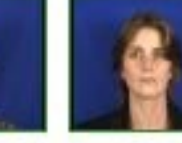

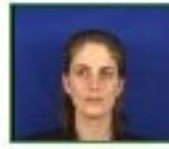

072\_4\_1.jpg  $072 - 3 - 1$ . jpg

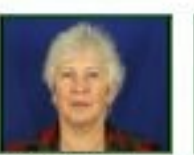

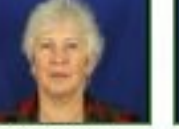

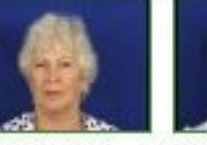

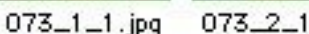

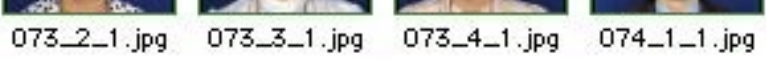

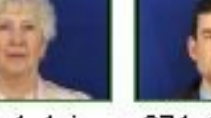

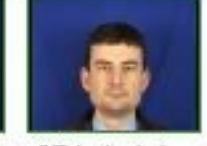

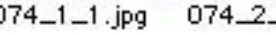

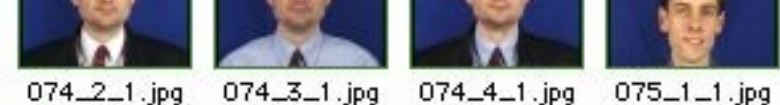

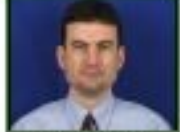

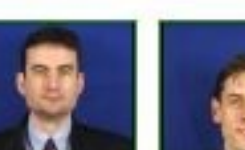

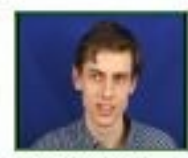

075\_2\_1.jpg

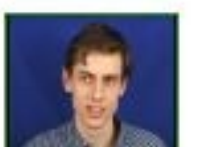

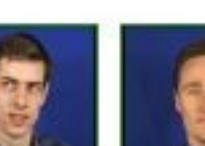

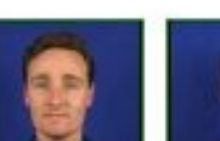

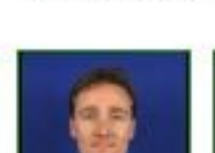

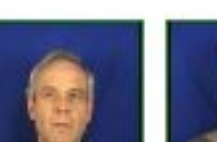

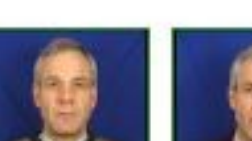

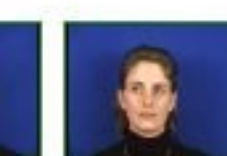

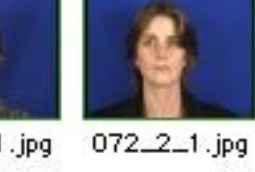

#### understanding a face

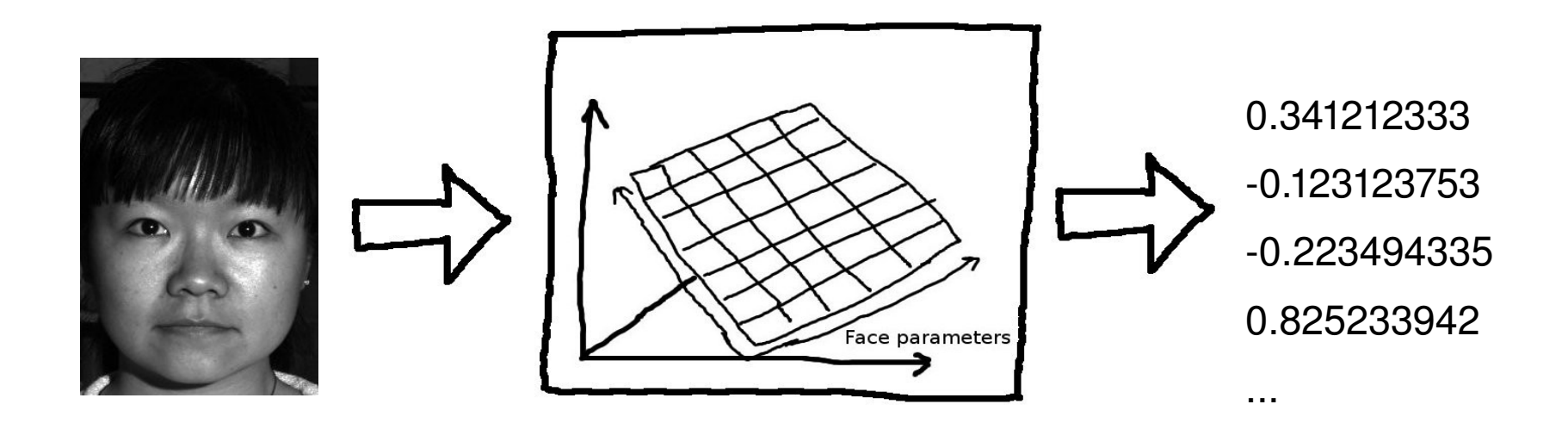

### synthesising a new face

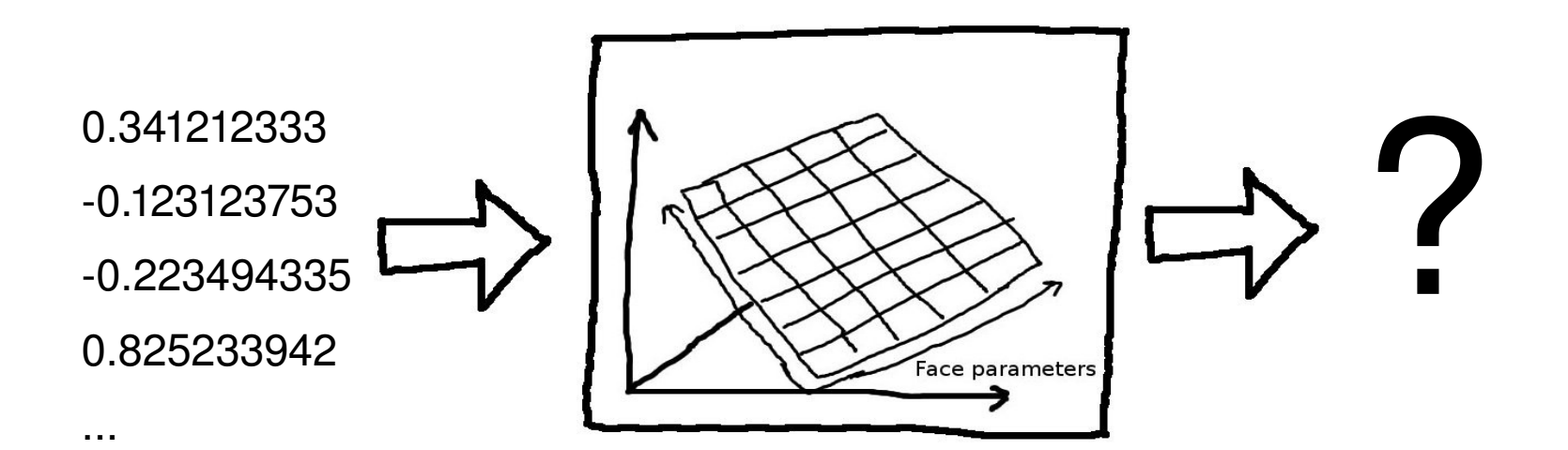

videos...

**TEST PATTERNS** 

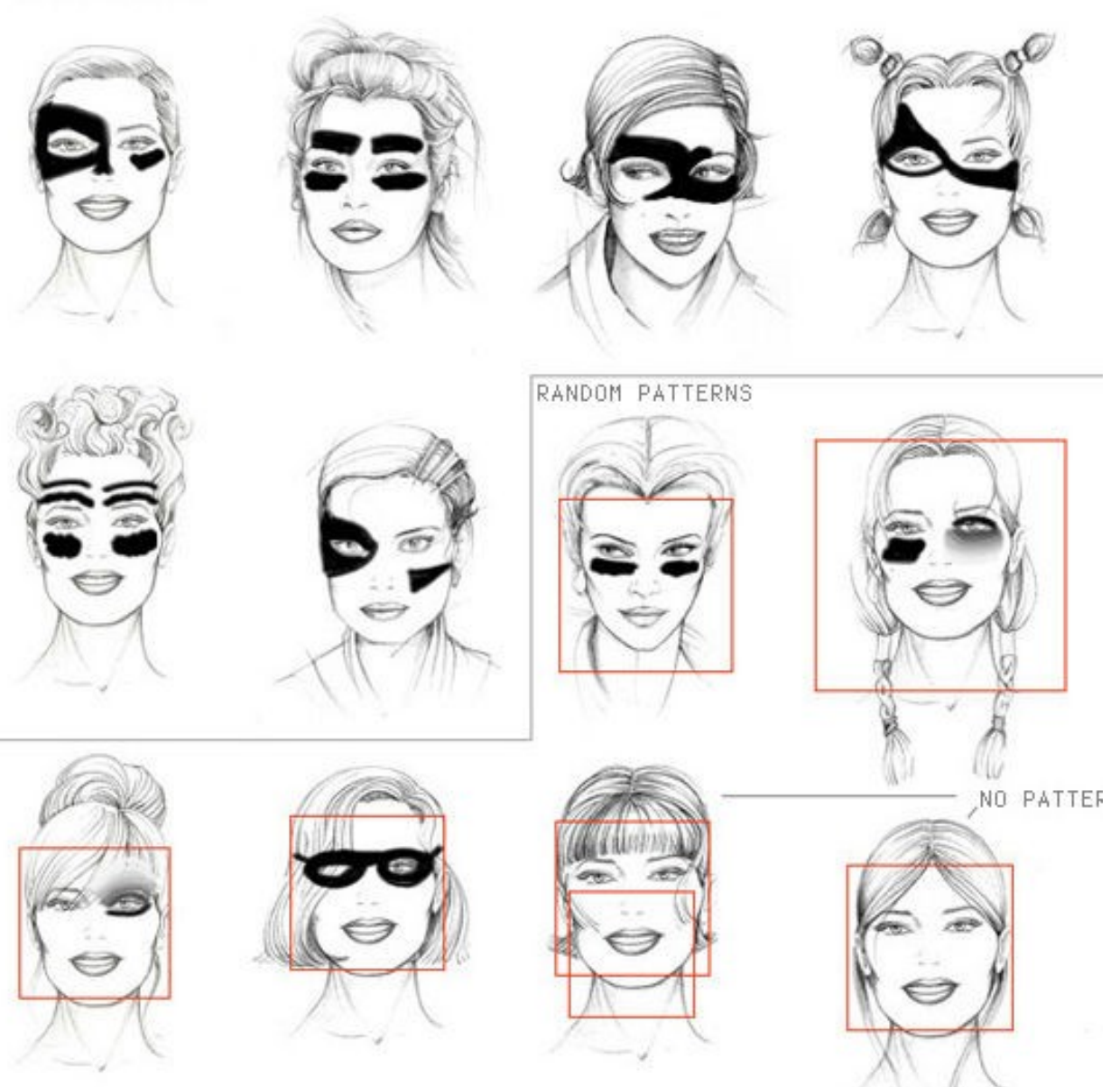

- CV Dazzle: Adam Harvey
- <http://ahprojects.com/c/itp/thesis>

augmented reality

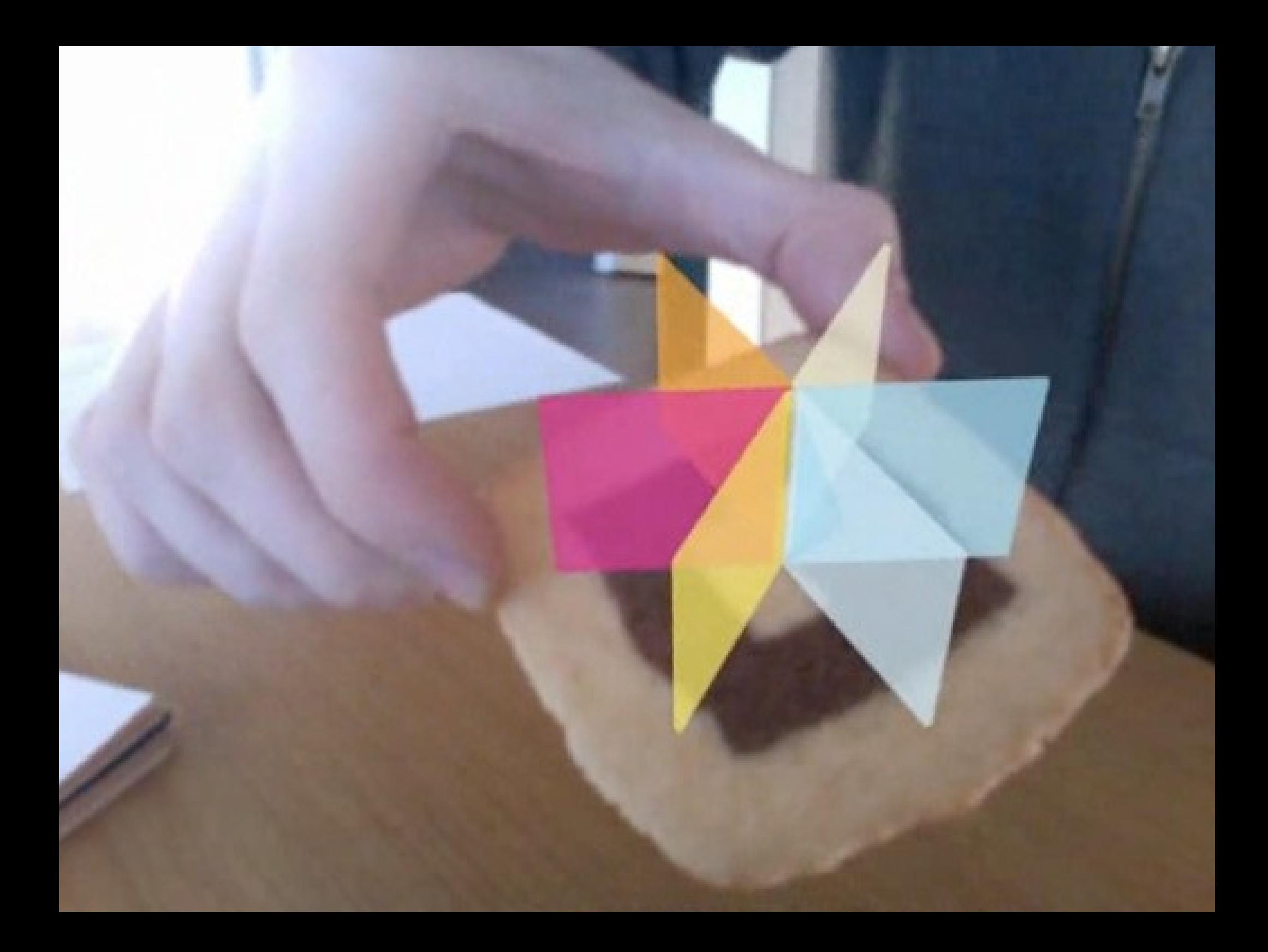

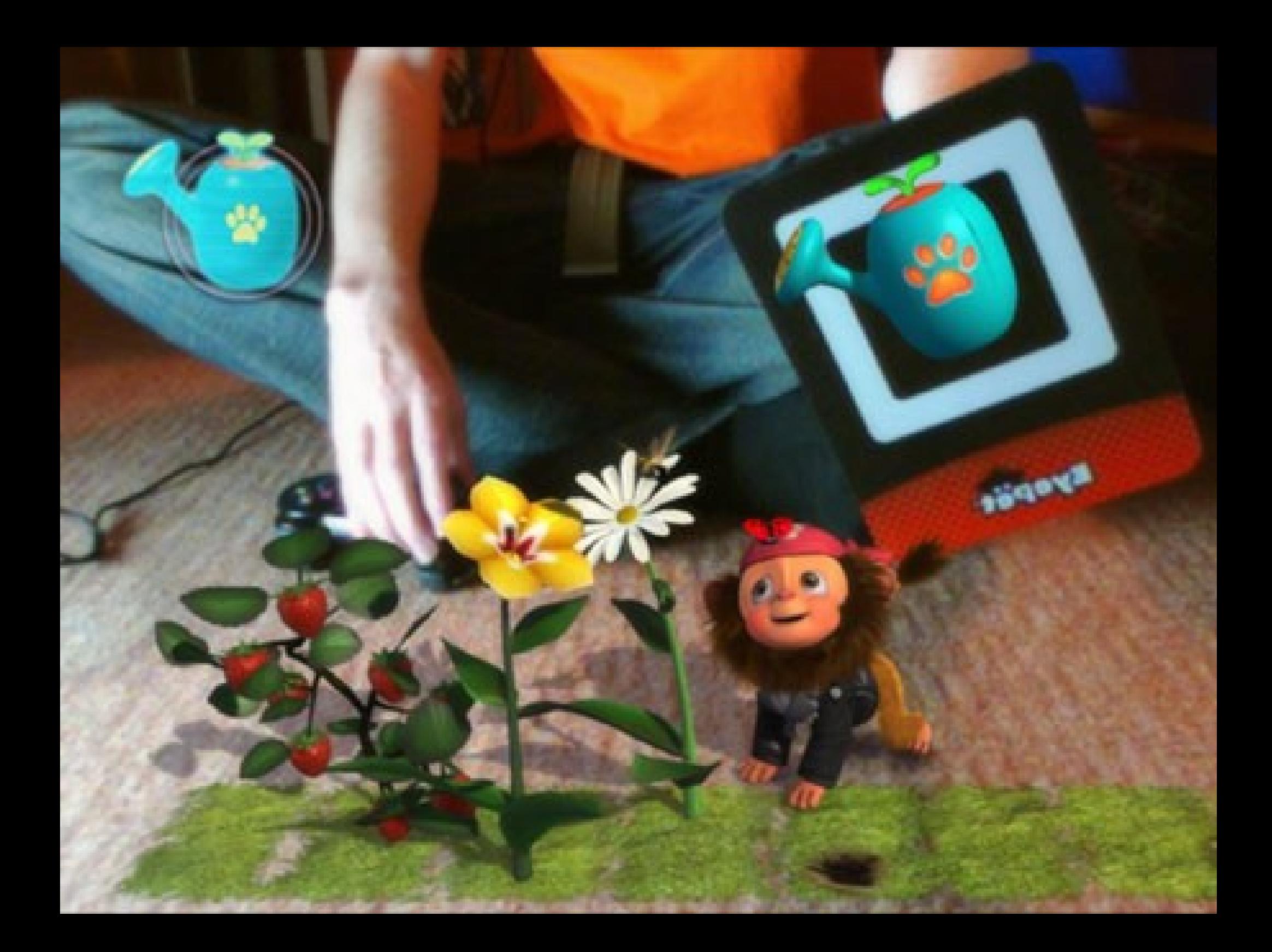

# levelhead by Julian Oliver

- <http://selectparks.net/~julian/levelhead/>
- arttoolkit:<http://www.hitl.washington.edu/artoolkit/>

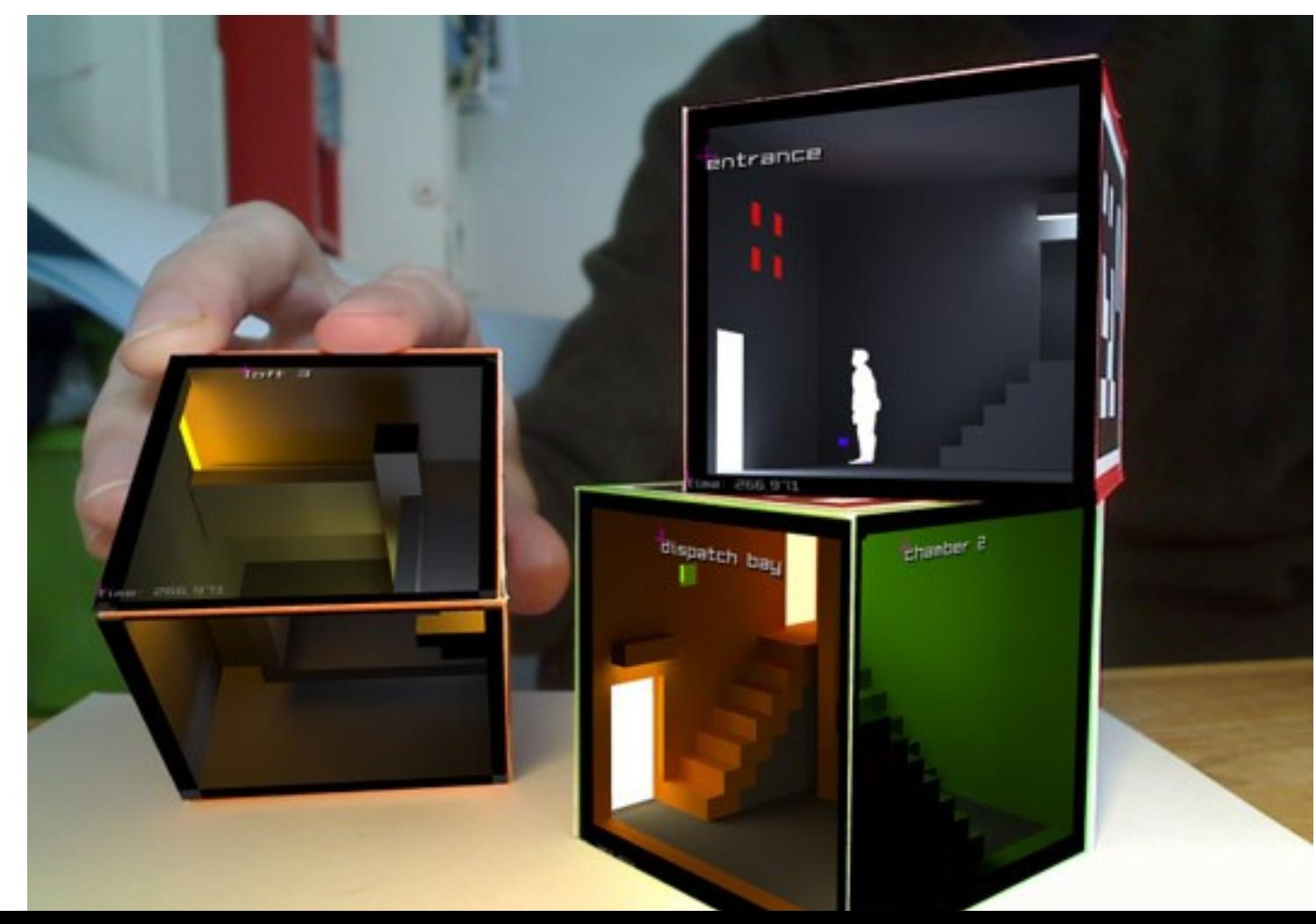

### artvertiser

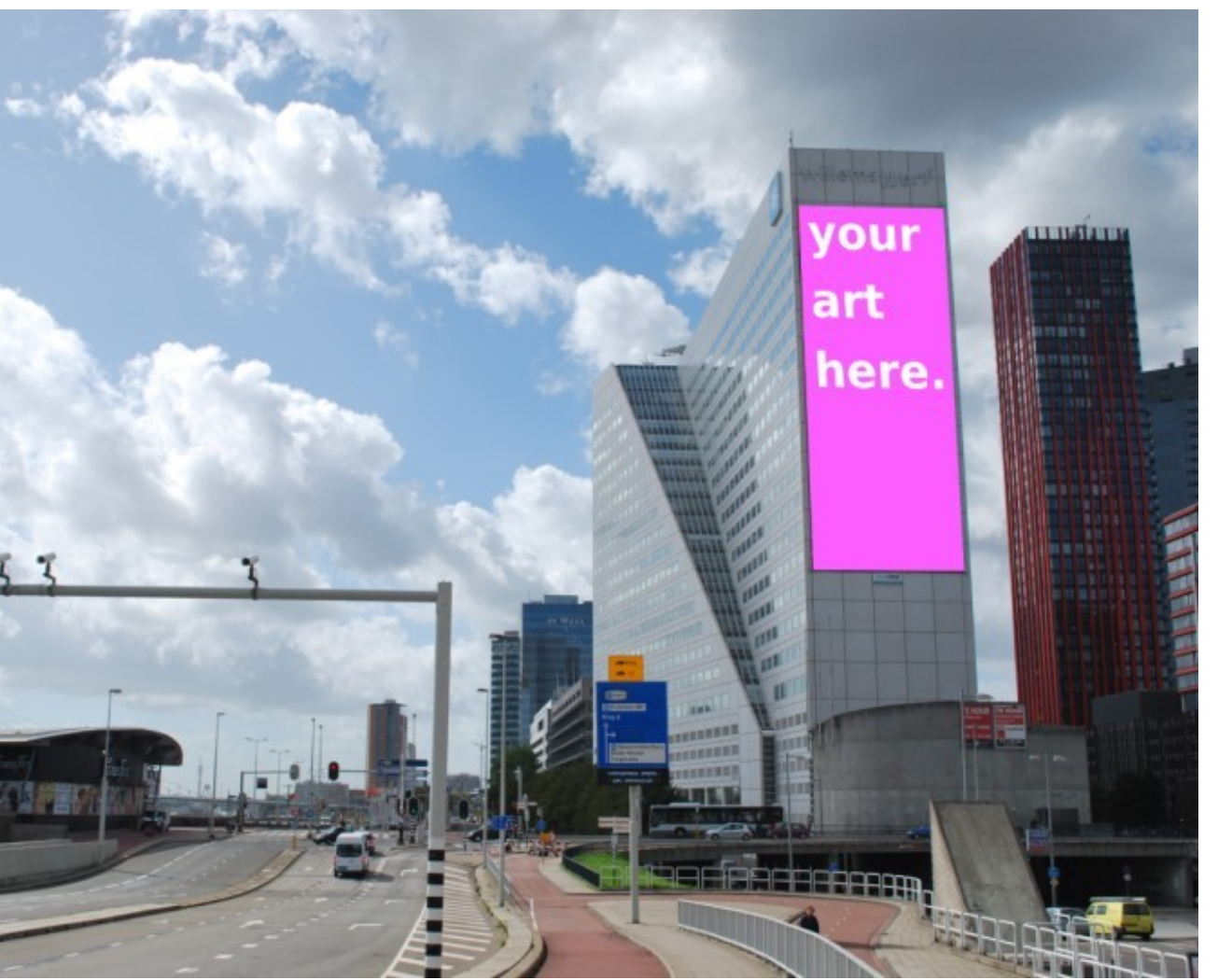

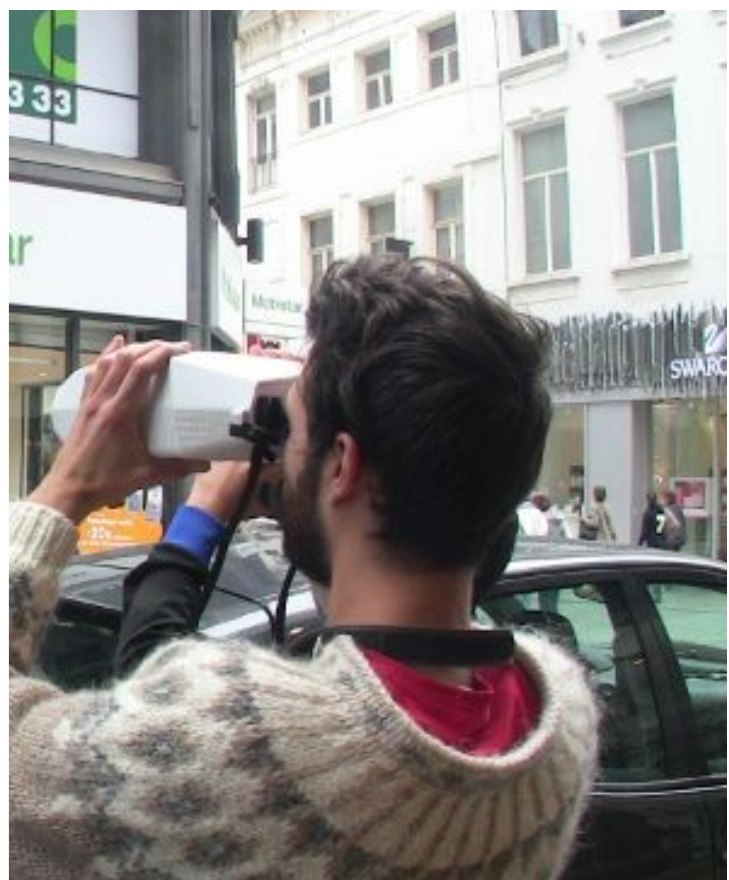

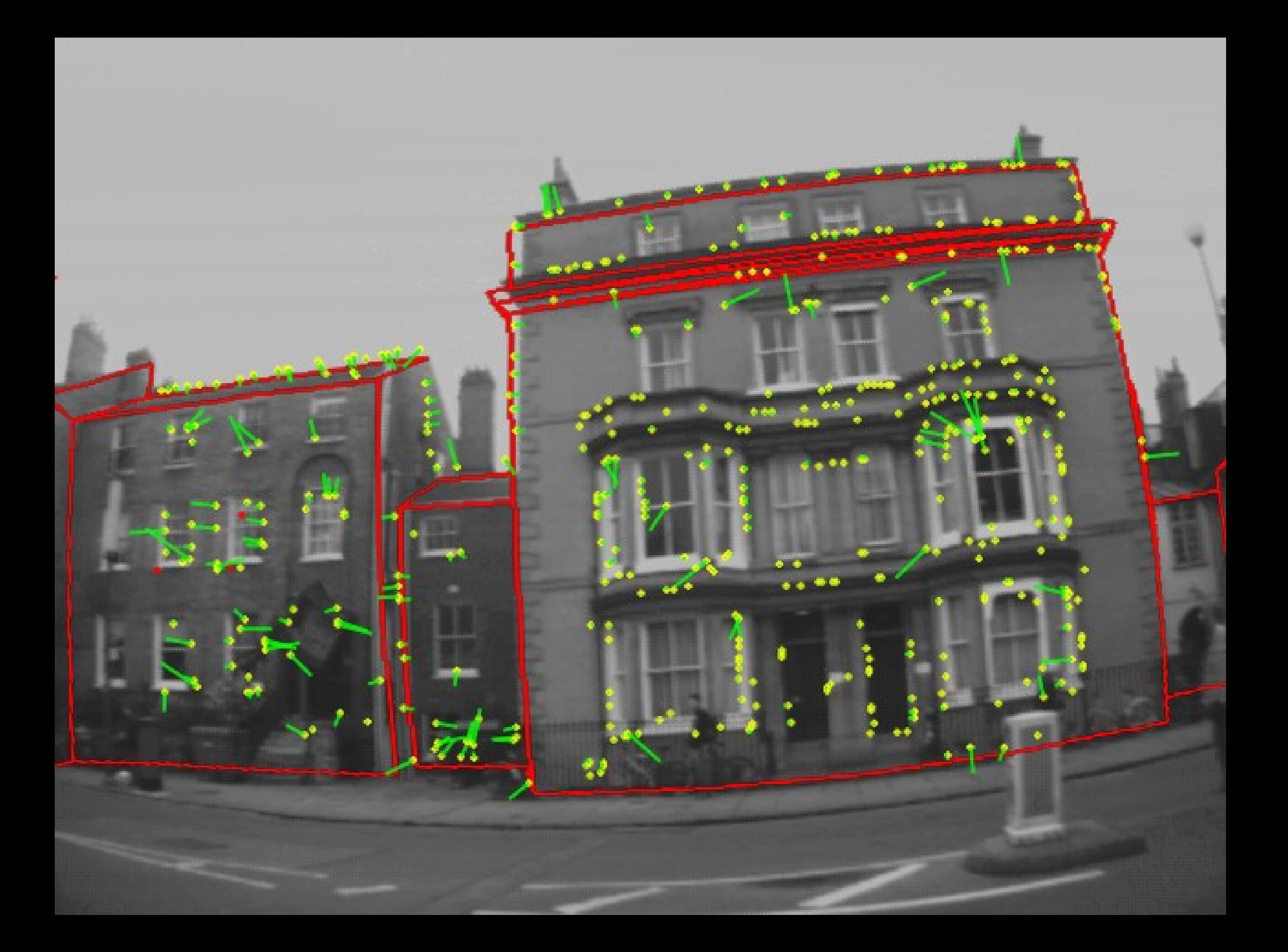

## Depth Cameras

- RGB-D per pixel
- Microsoft Natal/Kinect

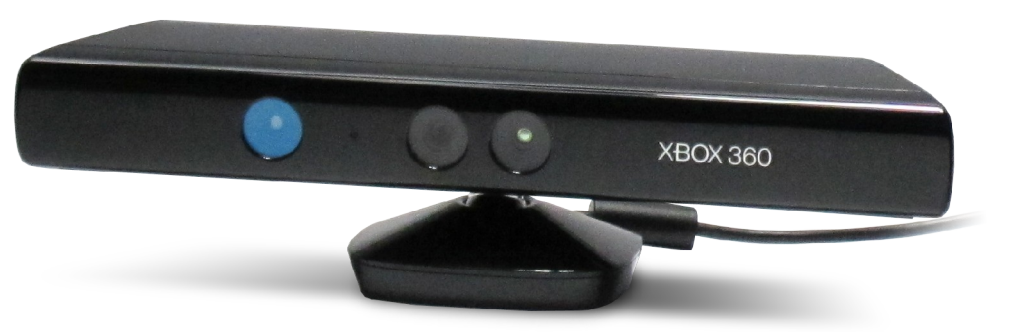

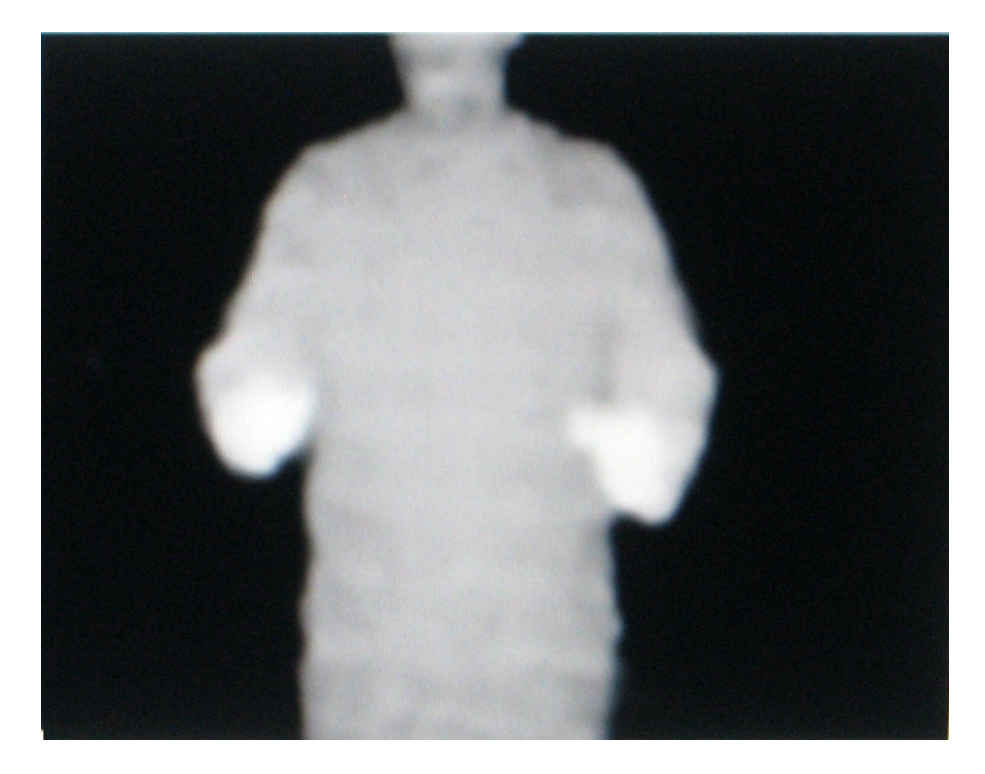

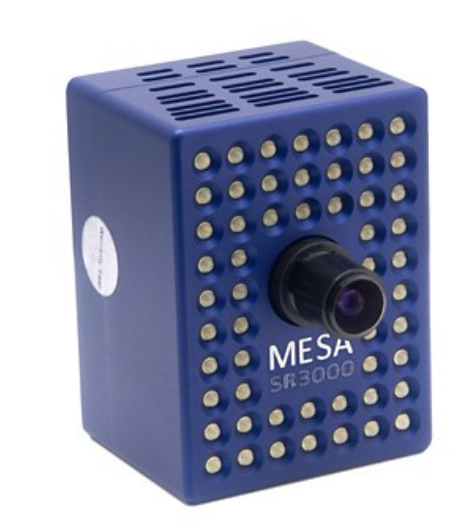

# how can I use this as an artist?

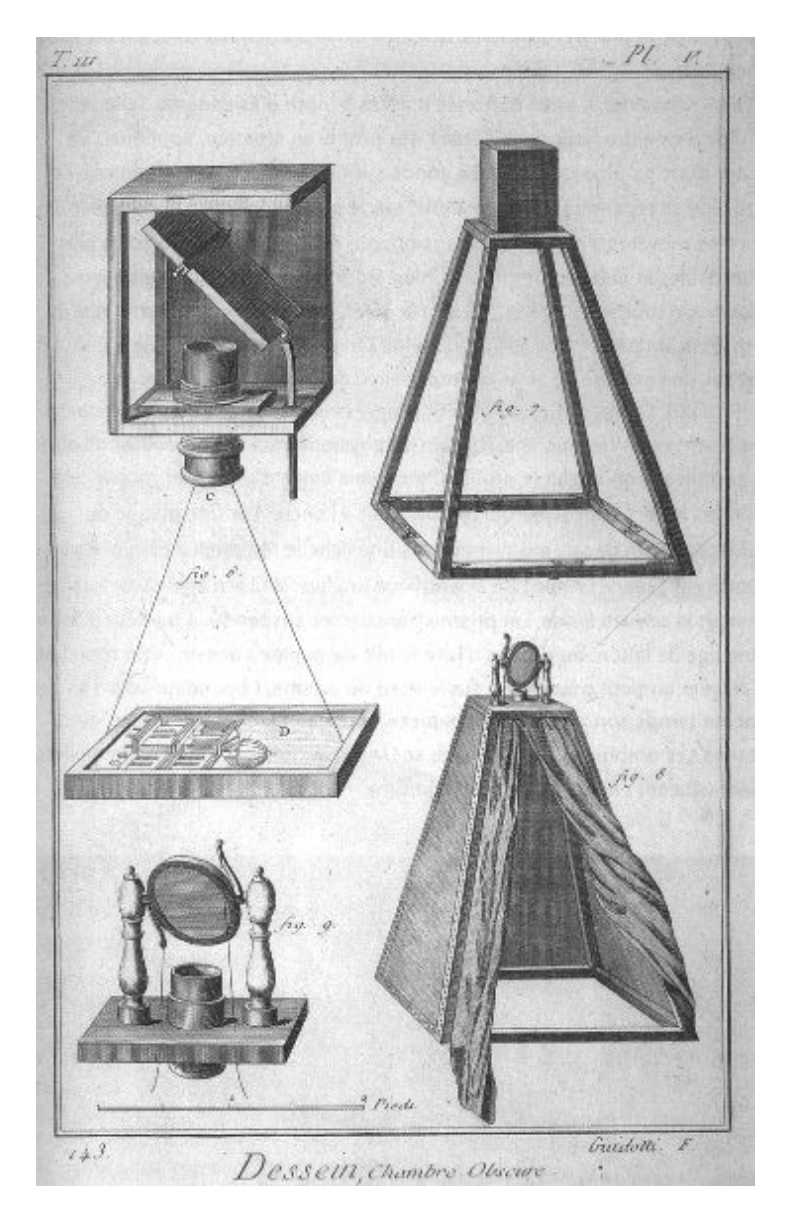

- not difficult to get interesting things happening
- lots of code out there (free software/open source)
- think how you could (ab)use them artistically
- talk to researchers, use their stuff for art!

# links

- <http://trac.lirec.org/wiki/MagicSquares>
- <http://www.pawfal.org/dave>
- [dave@fo.am](mailto:dave@fo.am)
- <http://opencv.willowgarage.com/wiki/>
- <http://www.hitl.washington.edu/artoolkit/>